# Briefing of BIM-AM Standards & Guidelines v3.0 and the new Guidelines for the Handover of E&M Installation to EMSD

27 Oct 2022

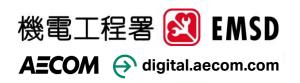

### **BIM-AM/FM** related to the latest Policy

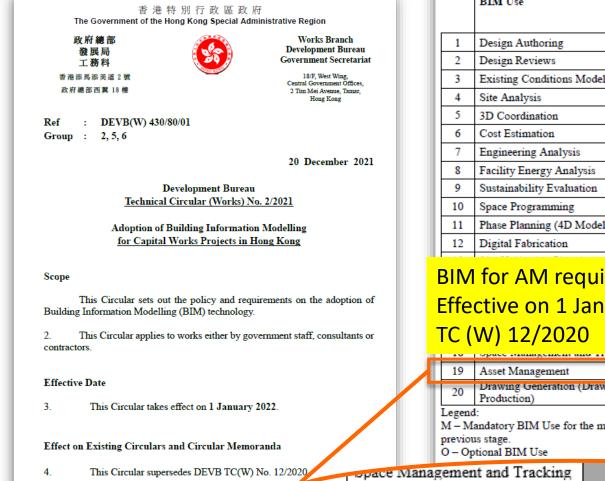

19

Page 1 of 18

#### DEVB TC(W) No. 2/2021

BIM Uses

1

Drawing Generation (Drawing

#### For >30M HKD Capital Works Project Works Departmen respective stages of a project.

Annex 1

when necessary.

| _              |    |                   | h                                                               |                                               |        |                       |   |
|----------------|----|-------------------|-----------------------------------------------------------------|-----------------------------------------------|--------|-----------------------|---|
|                |    |                   | BIM Use                                                         | Investigation,<br>Feasibility<br>and Planning | Design | Construction          |   |
| ch<br>ireau    | Ľ  | 1                 | Design Authoring                                                | Mh                                            | М      | М                     |   |
| retariat       | L  | 2                 | Design Reviews                                                  | Mh                                            | М      | М                     |   |
| 2.<br>Dffices, | L  | 3                 | Existing Conditions Modelling                                   | Mi                                            | М      | M                     |   |
| amar,          | L  | 4                 | Site Analysis                                                   | Mi                                            | М      |                       |   |
|                | L  | 5                 | 3D Coordination                                                 |                                               | M      | М                     |   |
|                | L  | 6                 | Cost Estimation                                                 | 0                                             | Ma     | Mb                    |   |
| r 2021         | L  | 7                 | Engineering Analysis                                            |                                               | Ml     | Ml                    |   |
| r 2021         | L  | 8                 | Facility Energy Analysis                                        |                                               | 0      | 0                     |   |
|                | L  | 9                 | Sustainability Evaluation                                       | 0                                             | Mj     | Mj                    |   |
|                | L  | 10                | Space Programming                                               | 0                                             | Mc     |                       |   |
|                | L  | 11                | Phase Planning (4D Modelling)                                   |                                               | Mď     | М                     |   |
|                | L  | 12                | Digital Fabrication                                             |                                               | Mk     | Me                    |   |
|                |    |                   |                                                                 | _                                             |        | Mf                    |   |
|                | ł  | 3IM               | for AM require                                                  | ments                                         |        | M <sup>m</sup>        |   |
| tion of        | ſ  | =ffo              | ctive on 1 Jan 20                                               | )21 in                                        |        | М                     |   |
|                |    |                   |                                                                 |                                               |        | 0                     |   |
| tants or       |    | ГС (              | W) 12/2020                                                      |                                               |        | M <sup>g</sup>        |   |
|                |    |                   | opace management and trackin                                    | 5                                             |        | 0                     | _ |
|                | Г  | 19                | Asset Management                                                |                                               |        | M <sup>n</sup>        | 1 |
|                | ľ  | 20                | Drawing Generation (Drawing<br>Production)                      |                                               | M      | М                     |   |
|                |    | previot<br>O – Op | andatory BIM Use for the mentio<br>18 stage.<br>htional BIM Use | ned st whith and                              | TORY   | ried forward fron     | n |
| Space Mana     | ag | emer              | it and Tracking                                                 | MAND                                          |        |                       |   |
| Asset Mana     | g  | emen              | t                                                               | AND                                           |        | <u>M</u> <sup>n</sup> |   |
|                |    |                   |                                                                 |                                               |        |                       |   |

DEVB TC(W) No. 2/2021

Accet Manageman

Page 4 of 18

WDs should critically review their departmental asset maintenance information requirement and management strategy in order to leverage the information contained in the BIM models to facilitate asset management over the whole asset lifecycle. Therefore, WDs should proactively collaborate with their maintenance agencies of the built assets to agree on a standard practice for handover of as-built BIM models and documentation which contain the essential asset information requirements (AIR) to facilitate effective asset management.

works projects by monitoring the BIM Key Performance Indicators (KPI) which have been developed by DEVB as described in Annex 3.

#### Common Data Environment (CDE)

24. With a view to further enhancing the effective use of BIM, the adoption of CDE in the workflow helps ensure that the BIM model so developed can serve as a single source of truth for collaboration throughout the whole project life cycle. Therefore, WDs should critically review their project data requirements, data exchange workflow and project data management strategy so as to facilitate the establishment of departmental CDE and the development of relevant standards for information exchange amongst inter-departmental CDEs.

### CDE Requirements Effective on 1 Jan 2022 in TC (W) 12/2021

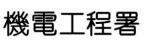

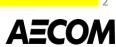

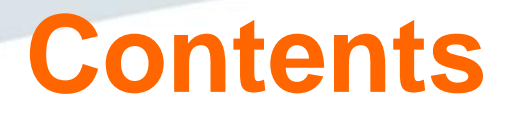

- About the Study and Consultation Timeline
- Introduction of Updated BIM-AM Standards & Guidelines (BIM-AM SG) v3.0
- Introduction of the New Guidelines for the Handover of E&M Installation to EMSD (H/O Guide)
- Q&A

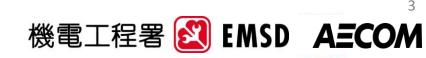

# About the Study and Consultation Timeline

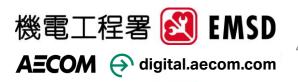

# The Study and Survey Timeline

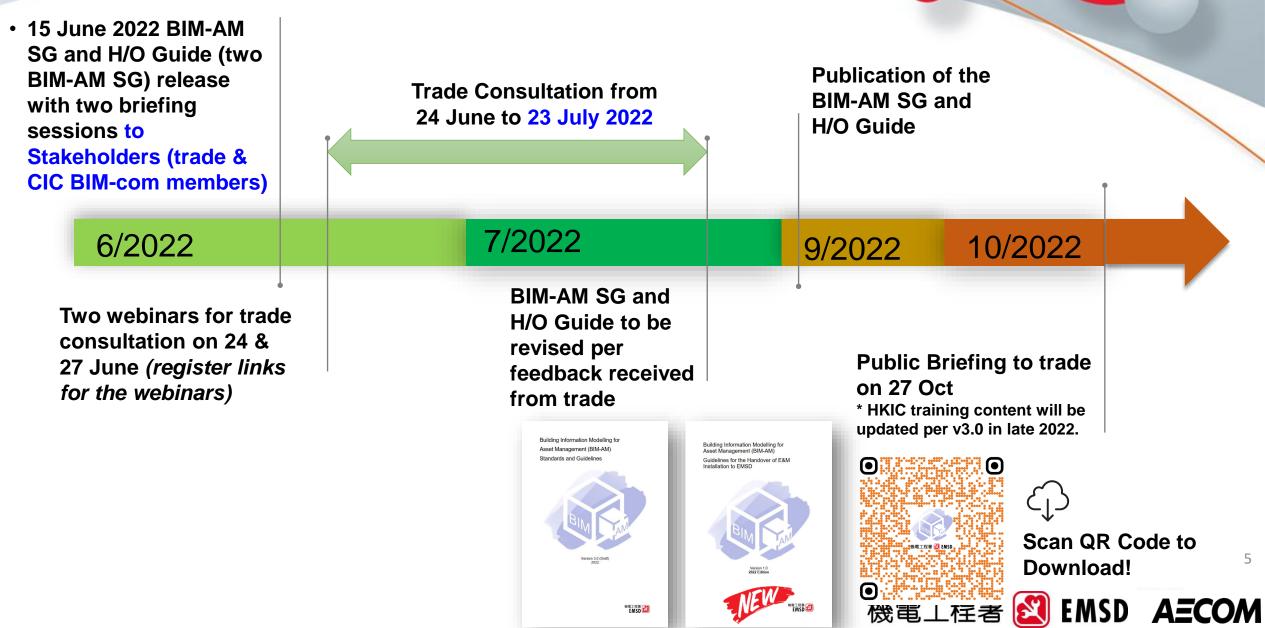

### **BIM-AM Standards and Guidelines** Update

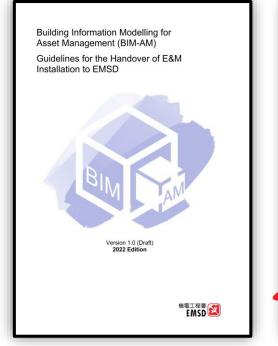

BIM-AM Standards and Guidelines (Version 3.0 2022 Edition) Building Information Modelling for Asset Management (BIM-AM) Guidelines for the Handover of E&M Installation to EMSD

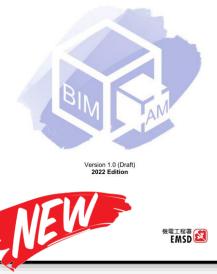

BIM-AM Guidelines for the Handover of E&M Installation to EMSD

### **For Trade**

BUILDING INFORMATION MODELLING FOR ASSET MANAGEMENT (BIM-AM) ACCEPTACE AND UP-KEEPING GUIDELINES FOR EMSD

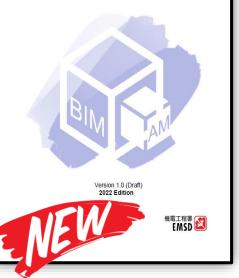

BIM-AM Acceptance and Up-keeping Guidelines for EMSD

For EMSD

 Internal Consultation by interview SBUs and staff side representatives
 Organized 2 briefing webinars for EMSD Staff
 Organized 3 briefing webinars for Trade

**1-month Trade** Consultation 機電工程署 **ऒ** EMSD A**三COM** 

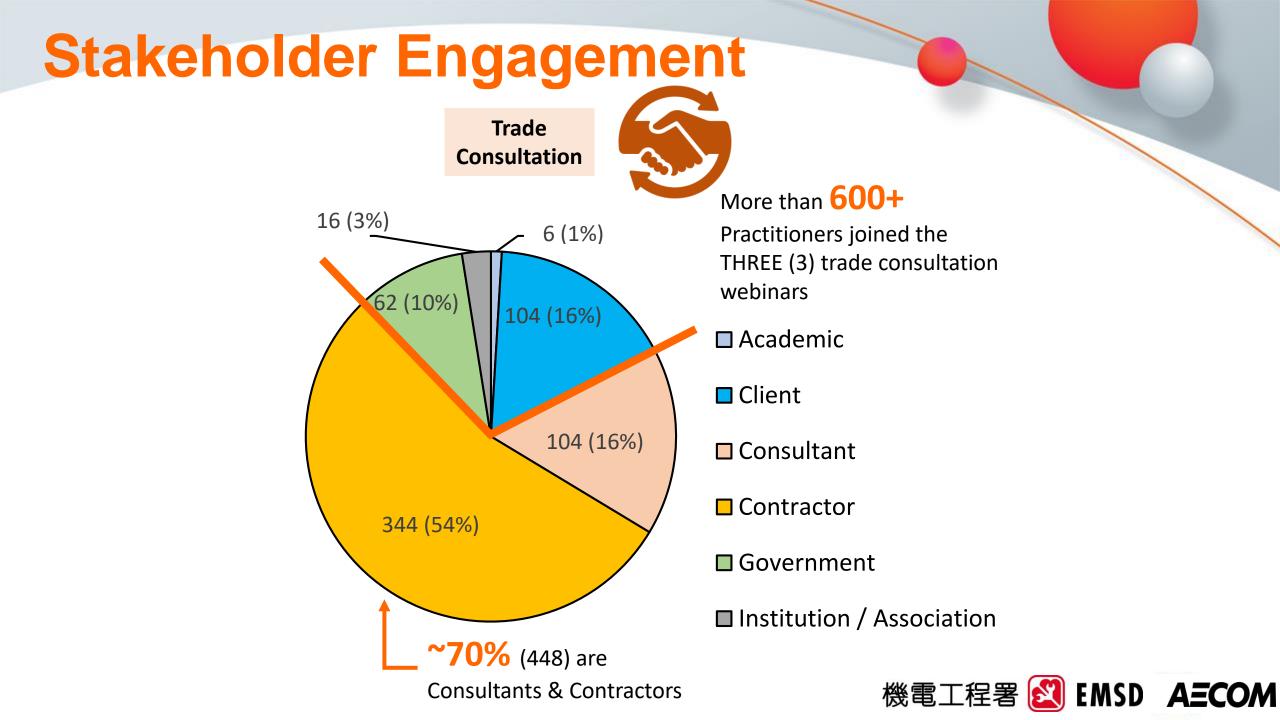

### **Summary of Comments Received**

- As at end of July, around **100 comments** were received from EMSD staff and Trade.
- Three EMSD BIM-AM guides were revised and would be issued for final comments by email circulation in late Aug.

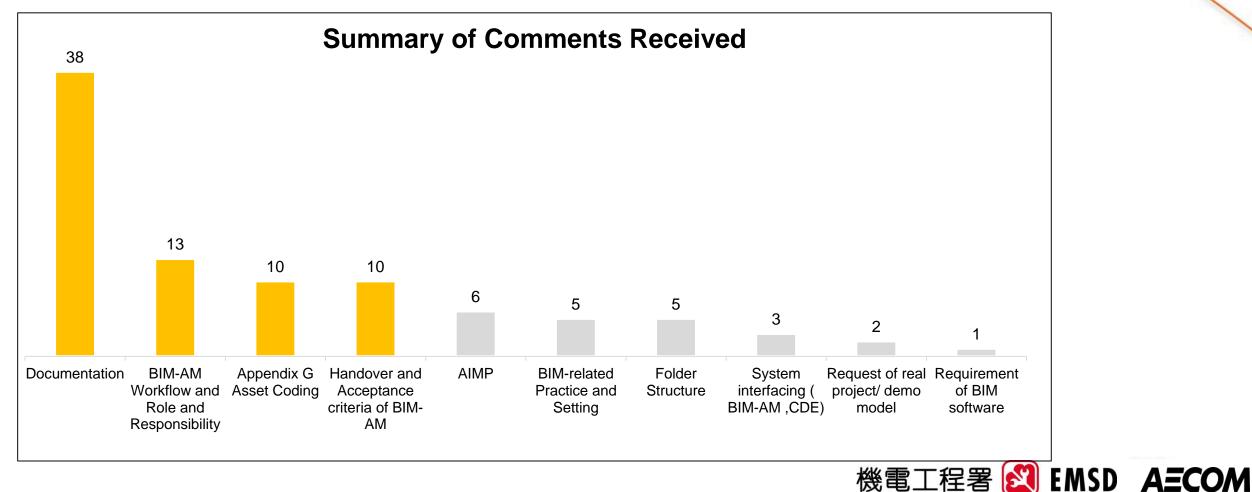

# Introduction of Updated BIM-AM SG in v3.0

Highlights of the Updates

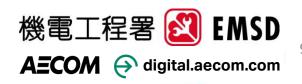

# **BIM-AM Workflow on Using Different Guidelines**

- Contract BIM Specification; Appendix Z
- BIM-AM Standards and Guidelines (BIM-AM SG)

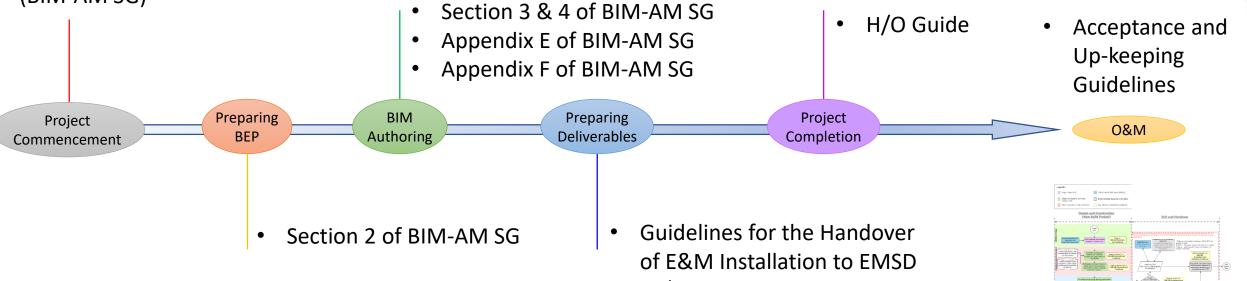

(H/O Guide)BIM-AM Checklist (Annex 3 of H/O Guide)

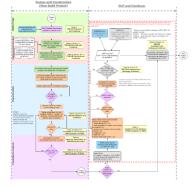

Refer to Figure 2-1 in BIM-AM SG

AECOM

EMSD

機電工程署

### **BIM-AM SG v3.0**

| Section 1 | Introduction                                                  | Overview, Goals, Objectives and Document Structure                                                                                                    |
|-----------|---------------------------------------------------------------|----------------------------------------------------------------------------------------------------|
| Section 2 | BIM Modelling Standard                                        | provide preliminary guide to setting up a BIM project with EMSD<br>BIM-AM required content.                                                                                                    |
| Section 3 | BIM Object Authoring                                          | sets the standard for creating objects, in accordance with the BH,<br>the CIC BIM Object Guide's principles, and EMSD BIM-AM's<br>requirement.                                                         |
| Section 4 | BIM Model Authoring                                           | sets the standard for creating models, in accordance with the BH, including federation strategy and system modelling methods.                                                                          |
| Section 5 | Asset Coding and Numbering System                             | provides the coding principles for districts, disciplines and assets.                                                                                                    |
| Section 6 | Asset Information Requirement                                 | explains how BIM models can be setup to provide asset information for future management and maintenance.                                                                                               |
| Section 7 | Interfacing / Integrating BIM-AM<br>System with Other Systems | explains how BIM Asset Management can be integrated with other systems and functions, such as RFID Readers and CCTV system, as well as the Asset Tag coding requirements for facilitating integration. |
| Section 8 | CDE Workflow for BIM Venues                                   | explains how BIM-AM information is integrated into EMSD's Common Data Environment (CDE).                                                                                                    |
| Section 9 | Handover and Acceptance                                       | states the tasks and handover materials necessary for ease of information transfer from Contractor to EMSD.                                                                                            |

### **Updated Appendices and New Appendices**

| Appendix A | Building Code (List of existing buildings in Hong Kong and their corresponding building code). | Updated.<br>For new buildings, the trade should seek advice<br>from EMSD                                        |
|------------|------------------------------------------------------------------------------------------------|----------------------------------------------------------------------------------------------------|
| Appendix B | Asset Information Requirement                                                                  | Updated.                                                                                                    |
| Appendix C | Asset Information Management Platform (AIMP) User Guide                                        | Updated with enhanced functions in AIMP.                                                                        |
| Appendix D | Shared Parameters File for EMSD BIM-AM                                                         | Updated with asset parameters.                                                                                  |
| Appendix E | Best Practices for BIM Modelling                                                               | Newly added to elaborate the best practices and modelling methodology used to do for trade.                     |
| Appendix F | Codification for EMSD BIM Model Naming Convention                                              | Newly added to align with DEVB BIM<br>Harmonisation.                                                            |
| Appendix G | List of Equipment and Equipment Code and Provisional<br>Requirement of RFID tags and QR codes  | Newly added with updated content from Section<br>2.6 & 2.7 of v2.0. More equipment codes have<br>been covered.  |
| Appendix H | Templates of point definition and point mapping                                                | Newly added for integrating with iBMS (integrated building management system).                                  |
| Appendix I | Handover Package and Folder Structure                                                          | Newly added from Section 1.2 of v2.0 in order to facilitate the BIM-AM deliverable in correct folder structure. |

### Introduction of Updated BIM-AM SG in v3.0

### **BIM Modelling Standard**

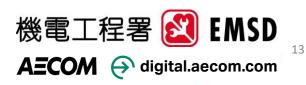

### **BIM Model Naming Convention &** Federation aligned with EMSD's codes and DEVB BIM Harmonisation Guidelines. Therefore, WDs shall provide their design and as-built BIM models. Therefore, WDs shall provide their design and as-built BIM models. Therefore, WDs shall provide their design and as-built BIM models. Therefore, WDs shall provide their design and as-built BIM models. Therefore, WDs shall provide their design and as-built BIM models.

Details in BIM-AM SG Appendix F

#### Extracted from DEVB TC (Works) No. Smart City Planning 2/2021

BIM models contain rich information of built assets which can 18. facilitate the integration between BIM and Geographic Information System (GIS) as well as the development of Common Spatial Data Infrastructure (CSDI).

addition, for all technical & fee proposals of consultancy agreements or construction works tenders with BIM adoption to be invited on or after 1 January 2022, WDs should ensure that the design and as-built BIM models are prepared in accordance with the DEVB BIM Harmonisation Guidelines<sup>1</sup>, which have also been aligned with the Construction Industry Council (CIC) BIM Standards.

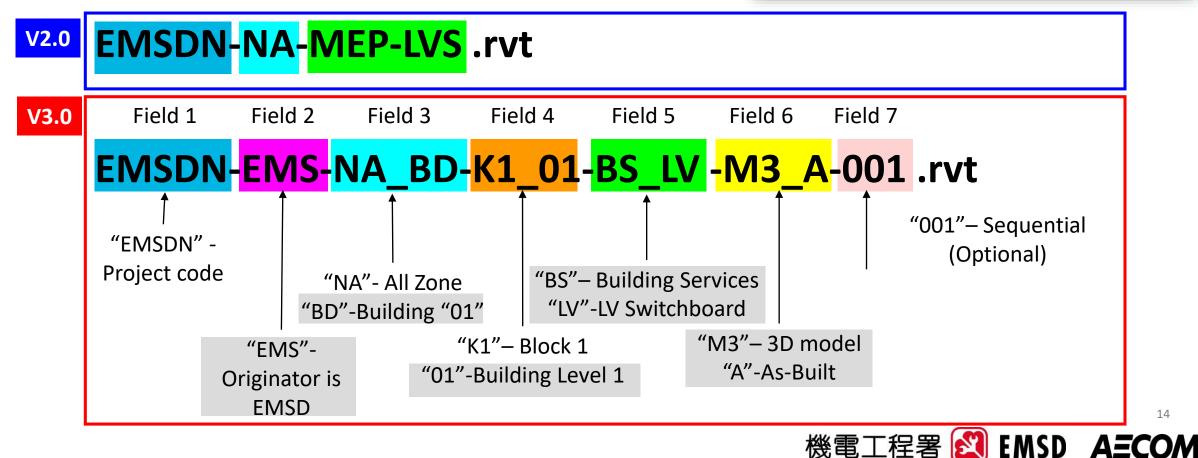

# More Examples in BIM Model Naming Convention

Model federation for electrical installation to suit EMSD Asset Management

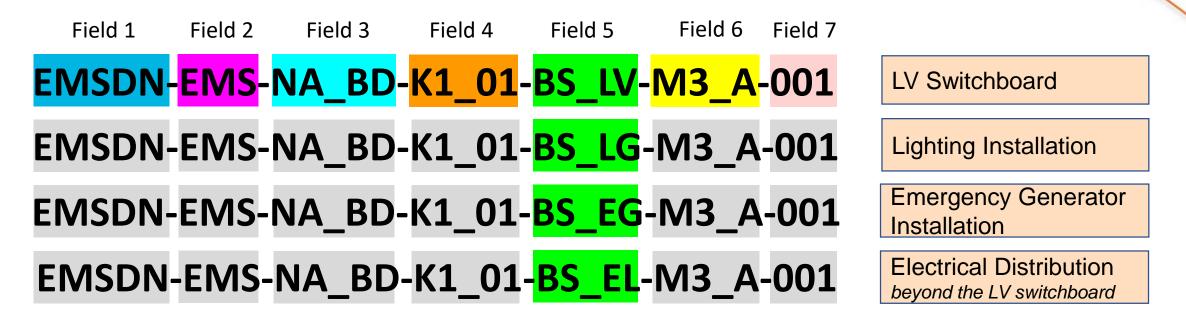

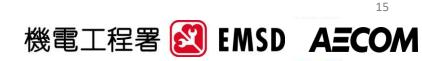

# Model Federation of BIM Model

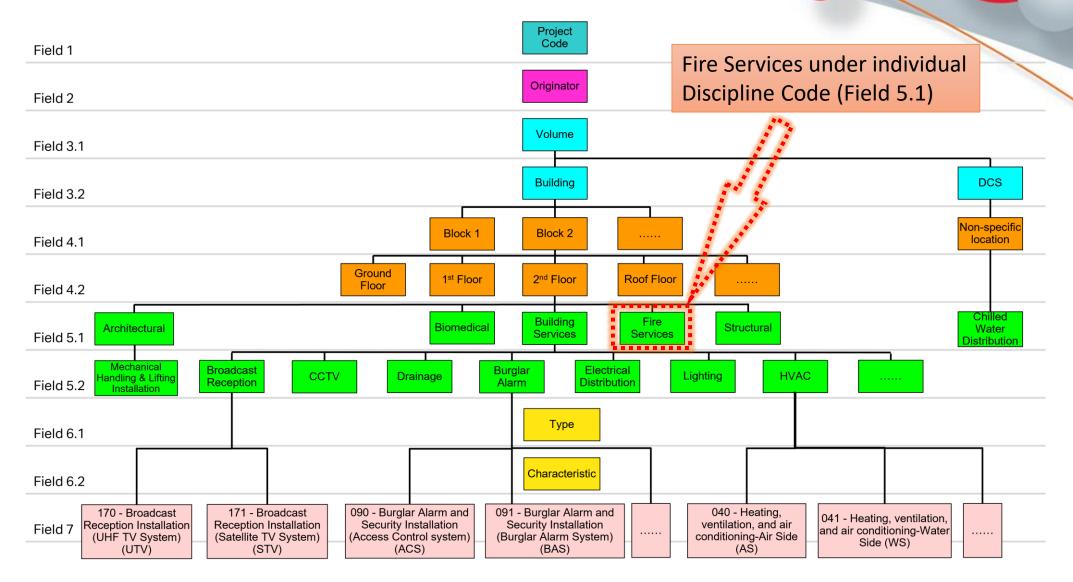

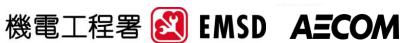

16

# **BIM Object Authoring**

- Follow BIM Harmonisation Guidelines for Naming
- Object should be kept as light as possible
- Classification properties shall refer to CIC BIM Object Guide
- Follow Appendix B for the Asset Data Template (ADT) for attributes data input
- Follow Appendix E for best practices
  - Nested Objects are not allowed
  - Only show construction object details in Fine Level

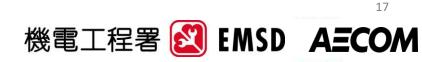

# **E&M System & Equipment** Categorisation

### **Object Breakdown Example – LV Switchboard**

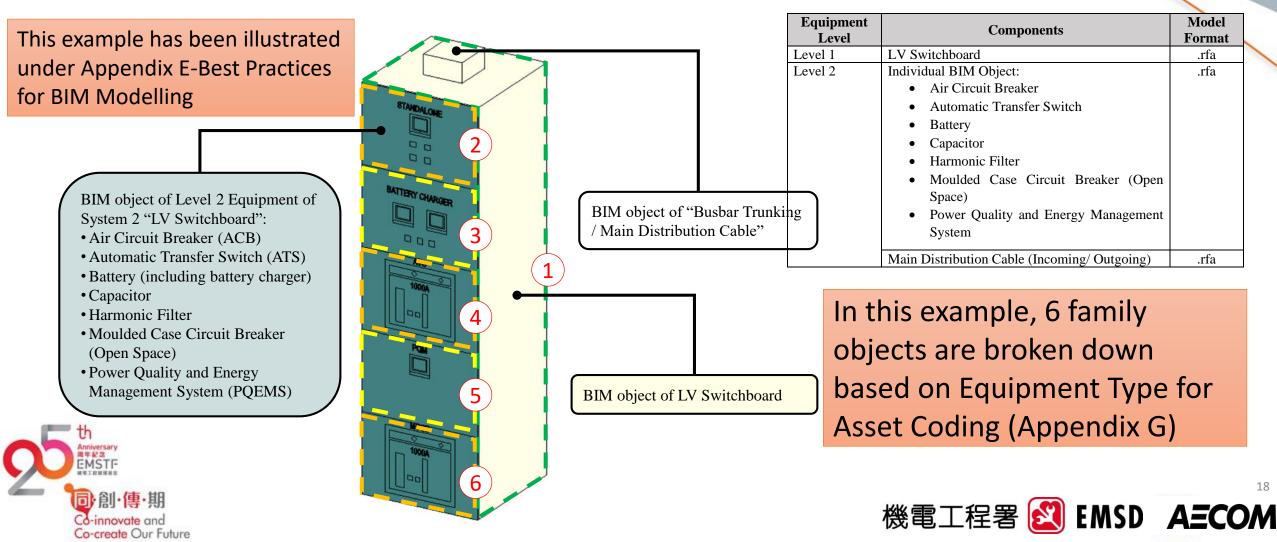

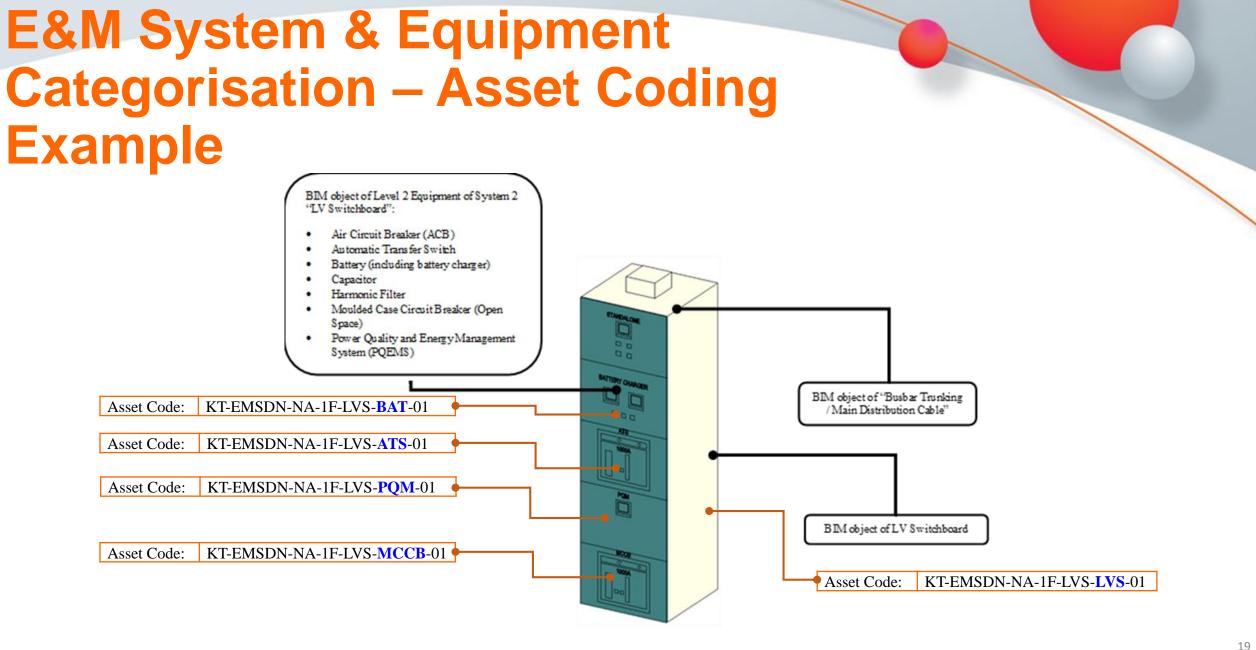

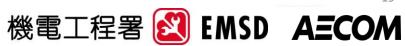

# **Details Level of Objects**

 Object shown as Medium in Detail Level

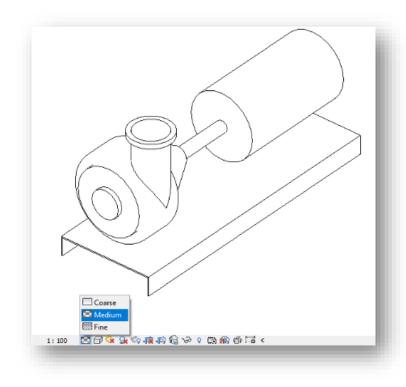

 Object shown as Fine in Detail Level

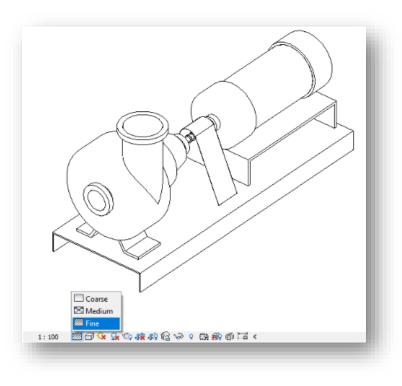

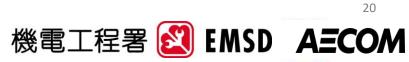

# **BIM Model Authoring**

- True north world coordinates and elevation
- Systems and colours based on Section 4 of BIM-AM SG
- Equipment schedules should be created in BIM
- Equipment designation shall be using Field 4-7 of Asset Code

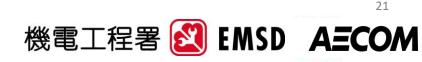

# Equipment Category and System Colour

 BIM Category for E&M Equipment

| No. | System Name            | Equipment<br>Type                                       | BIM Category<br>(Under BIM authoring tools) |
|-----|------------------------|---------------------------------------------------------|---------------------------------------------|
| 01  | Lift and Escalator     | (All)                                                   | Specialty Equipment                         |
| 02  | LV Switchboard         | (All)                                                   | Electrical Equipment                        |
| 03  | Emergency<br>Generator | (All except type below)                                 | Electrical Equipment                        |
|     |                        | Fuel Pump                                               | Mechanical Equipment                        |
| 04  | HVAC                   | (All except types below)                                | Mechanical Equipment                        |
|     |                        | Fire Dampers/<br>Volume Control<br>Dampers/<br>Silencer | Duct Accessories                            |
|     |                        | Air Grille/ louver                                      | Air Terminal                                |

 Colour coding for E&M System

|     |                        |                                              | Presen                         | tation (2D)  |     | Presenta | tion (3D) |                   |
|-----|------------------------|----------------------------------------------|--------------------------------|--------------|-----|----------|-----------|-------------------|
| No. | System Name            | Routing                                      | Line<br>Thick-<br>ness<br>(mm) | Line<br>Type | Red | Green    | Blue      | Colour<br>Palette |
| 01  | Lift and<br>Escalator  | Cable containment for lift and escalator     | 0.25                           | Continuous   | 128 | 0        | 128       |                   |
| 02  | LV<br>Switchboards     | Cable containment for LV Switchboards        | 0.35                           | Divide2      | 128 | 128      | 0         |                   |
| 03  | Emergency<br>Generator | Cable containment for<br>Emergency Generator | 0.35                           | Continuous   | 255 | 0        | 64        |                   |
|     |                        | Trunking for<br>Emergency Generator          | 0.25                           | Continuous   | 0   | 128      | 255       |                   |
|     |                        | Fuel Oil Return Pipe                         | 0.25                           | Dashdot2     | 255 | 126      | 0         |                   |
|     |                        | Fuel Oil Supply Pipe                         | 0.25                           | Dashdot2     | 255 | 126      | 0         |                   |
|     |                        | Fuel Oil Tank Vent<br>Pipe                   | 0.35                           | Hidden       | 0   | 128      | 255       |                   |
|     |                        | Exhaust Air Duct                             | 0.35                           | Continuous   | 0   | 255      | 0         |                   |
|     |                        | Chimney Pipe                                 | 0.35                           | Continuous   | 0   | 255      | 0         |                   |
| 04  | HVAC                   | Primary Air Duct                             | 0.35                           | Continuous   | 0   | 255      | 255       |                   |
|     |                        | Exhaust Air Duct                             | 0.35                           | Continuous   | 0   | 255      | 0         |                   |

Table 4-10 Line Thickness, Line Type and Colour Coding for E&M Systems

同·創·傳·期 Co-innovate and Co-create Our Future

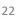

機電工程署 🛃 EMSD AECOM

# **Other Best Practices**

#### Room Calculation Point for BIM Objects

| BIM Interoperability Tools BIM One Modify   Sprinklers | and the second second sec |                               | *   |  |
|--------------------------------------------------------|----------------------------------------------------------------------------------------------------|-------------------------------|-----|--|
|                                                        | Family: Sprinklers                                                                                                    | ✓ Eli Edit Ty                 | ype |  |
|                                                        | Round Connector Dimension                                                                                                    | Use Radius                    | ^   |  |
|                                                        | Mechanical                                                                                                    | \$                            | 2   |  |
|                                                        | Part Type                                                                                                    | Normal                        |     |  |
|                                                        | dentity Data                                                                                                    | \$                            | 2   |  |
|                                                        | OmniClass Number                                                                                                    | 23.65.70.17.11.24             |     |  |
|                                                        | OmniClass Title                                                                                                    | Fire Fighting Sprinkler Heads |     |  |
|                                                        | Other                                                                                                    | \$                            | :   |  |
|                                                        | Work Plane-Based                                                                                                    |                               |     |  |
|                                                        | Always vertical                                                                                                    |                               |     |  |
|                                                        | Cut with Voids When Loaded                                                                                                    |                               |     |  |
|                                                        | Shared                                                                                                    |                               |     |  |
|                                                        | Room Calculation Point                                                                                                    |                               |     |  |

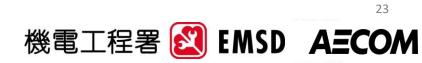

### **Other Best Practices**

#### Separate Storage set (such as Worksets) for Construction and Fabrication Details

| Worksets                                   |                        |            |           |        |                      | ×                     |   |
|--------------------------------------------|------------------------|------------|-----------|--------|----------------------|-----------------------|---|
| Active workset:                            |                        |            |           |        |                      |                       |   |
| Workset1 v Gray Ir                         | nactive Workse         | t Graphics |           |        |                      |                       |   |
| Name                                       | Editable               | Owner      | Borrowers | Opened | Visible in all views | New                   |   |
| Shared Levels and Grids                    | Yes                    | Frame      |           | Yes    |                      |                       |   |
| Workset1                                   | Yes                    | Frame      |           | Yes    | N<br>N               | Delete                |   |
| Construction Details-General               | Yes                    | Frame      |           | Yes    |                      | Rename                |   |
| Construction Details - E&M Hangers         | Yes                    | Frame      |           | Yes    |                      | <u>Inc</u> endine     |   |
| Construction Details - Fabrication Details | Yes                    | Frame      |           | Yes    |                      |                       |   |
| MiMEP Details                              | Yes                    | Frame      |           | Yes    |                      |                       |   |
| DfMA                                       | Yes                    | Frame      |           | Yes    | $\checkmark$         | Open                  |   |
| HVAC                                       | Yes                    | Frame      |           | Yes    |                      | dia sa                |   |
| LVS                                        | Yes                    | Frame      |           | Yes    |                      | Close                 |   |
| FS                                         | Yes                    | Frame      |           | Yes    |                      |                       |   |
|                                            |                        |            |           |        |                      | Editable              |   |
|                                            |                        |            |           |        |                      | Non Edita <u>b</u> le |   |
| Show:                                      |                        | <u>.i</u>  |           |        |                      |                       |   |
| ✓ User-Created Proj                        | ject <u>S</u> tandards |            |           |        |                      |                       |   |
| Eamilies                                   |                        |            |           |        |                      |                       |   |
|                                            |                        |            |           |        |                      |                       |   |
|                                            |                        |            |           |        | OK Cancel            | Help                  |   |
|                                            |                        |            |           |        |                      |                       |   |
|                                            |                        |            |           |        |                      |                       |   |
|                                            |                        |            |           |        | Tere                 | a - 10 - 1            |   |
|                                            |                        |            |           |        | 機                    | 電工程署 🛃                | J |

24

AECOM

### Introduction of Updated BIM-AM SG in v3.0

### Asset Code and Asset Information Requirements

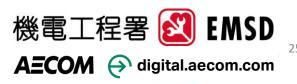

# **Examples for Asset Coding**

• Details in BIM-AM SG Section 5

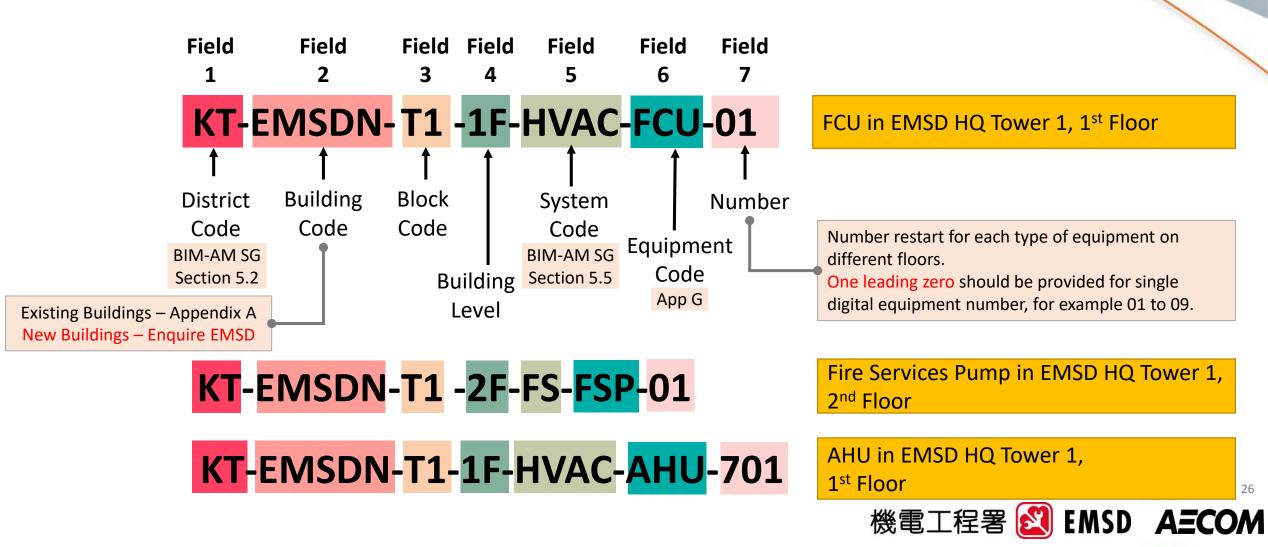

# **Equipment Designation**

- Utilise the Field 4-7 of current asset code for equipment designation
- For AHU on Ground floor would have proposed equipment designation such as:

### GF-HVAC-AHU-01

|                                                  |                                              | R                                                                                           | equirement of Asse                                                                                                    | t Coding                                                                                                    |                                                         |                             |
|--------------------------------------------------|----------------------------------------------|---------------------------------------------------------------------------------------------|----------------------------------------------------------------------------------------------------|----------------------------------------------------------------------------------------------------|---------------------------------------------------------|-----------------------------|
| 1                                                | 2                                            | 3                                                                                           | 4                                                                                                    | 5                                                                                                    | 6                                                       | 7                           |
| District<br>Code<br>(Refer to<br>Section<br>5.2) | Building<br>Code<br>(Refer to<br>Section 5.3 | Block Code<br>(Refer to<br>Section 5.4                                                      | Building Level                                                                                                    | System<br>Code/<br>Routing<br>Code <sup>(3)</sup><br>(Refer to<br>Section 5.5)                                             | Equipment<br>Code<br>(Refer to<br>Appendix G)           | Number <sup>(1,2)</sup>     |
| 1 to 3<br>characters                             | 1 to 5<br>characters                         | 1 to 3<br>characters                                                                        | 1 to 4<br>characters                                                                                                    | 2 to 5<br>characters                                                                                                    | 2 to 5<br>characters                                    | 2 to 6<br>Numbers           |
| KT –<br>Kwun<br>Tong                             | EMSDN –<br>EMSD<br>HQS<br>(NEW)              | NA-<br>No Block<br>T1-<br>Tower 1<br>B1-<br>Block 1<br>N-<br>North Wing<br>S-<br>South Wing | <ul> <li>B2F – Basement 2</li> <li>B1F – Basement 1</li> <li>GF – Ground Floor</li> <li>LG1F – Lower</li> <li>Ground Floor 1</li> <li>UG1F – Upper</li> <li>Ground Floor 1</li> <li>1F – 1<sup>st</sup> Floor</li> <li>1MF – 1<sup>st</sup></li> <li>Mezzanine Floor</li> <li>2F – 2<sup>nd</sup> Floor</li> <li>RF – Roof Floor</li> </ul> | BLR – Boiler<br>System<br>FP – Filtration<br>Plant<br>ACS – Access<br>Control<br>System<br>STV –<br>Satellite TV<br>System | AHU – Air<br>Handling<br>Unit<br>FCU – Fan<br>Coil Unit | 01<br>02<br>10<br>99<br>101 |

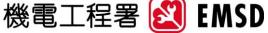

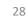

AECOM

# Appendix G, B and D

### **Appendix G**

| BIM-<br>AM<br>No.    | BIM-AM<br>EMSD System Name & Codes | BIM-AM<br>EMSD Equipment Type<br>(^): Level 1 equipment type<br>(*): Not existed in the EMSD asset<br>templates. |
|----------------------|------------------------------------|----------------------------------------------------------------------------------------------------|
| 04                   | HVAC-Air Side (HVAC)               | Energy Recovery Unit (e.g. Heat Wheel)                                                                           |
| 04                   | HVAC-Air Side (HVAC)               | Fan Coil Unit                                                                                                    |
| 04                   | HVAC-Air Side (HVAC)               | Fire Damper                                                                                                    |
| 04                   | HVAC-Air Side (HVAC)               | Fresh Air Fan                                                                                                    |
| 04                   | HVAC-Air Side (HVAC)               | Humidifier                                                                                                    |
| 04                   | HVAC-Air Side (HVAC)               | Jet Fan                                                                                                    |
| 04                   | HVAC-Air Side (HVAC)               | Kitchen Mortuary Fan                                                                                             |
| 04                   | HVAC-Air Side (HVAC)               | Local Motor Control Panel (*)                                                                                    |
| 04                   | HVAC-Air Side (HVAC)               | Primary Air Handling Unit                                                                                        |
| 04                   | HVAC-Air Side (HVAC)               | Transfer Air Fan                                                                                                 |
| 04                   | HVAC-Air Side (HVAC)               | VRV-IDU                                                                                                    |
| 04<br>04<br>04<br>04 | <b>G</b> – Syste                   | m Groups                                                                                                    |
| 04                   | HVAC - Water Side (HVAC)           | Water Side (^)                                                                                                   |
| 04                   | HVAC - Water Side (HVAC)           | Air Cooled Chiller                                                                                               |
| 04                   | HVAC - Water Side (HVAC)           | Auto-strainer                                                                                                    |
| 04                   | HVAC - Water Side (HVAC)           | Chilled Water Pump                                                                                               |
|                      |                                    |                                                                                                    |

### **Appendix B**

| EMSD E                                                                                                    |                                         | EMSO BIM                                      | AM Ass      | et Data Te           | mplate        |             |                                                      |              |             |                                  |                          |  |
|----------------------------------------------------------------------------------------------------|-----------------------------------------|-----------------------------------------------|-------------|----------------------|---------------|-------------|------------------------------------------------------|--------------|-------------|----------------------------------|--------------------------|--|
| ADT Reference No.<br>Code (Sentem : Couloment)                                                                                 |                                         |                                               |             |                      |               |             |                                                      | -            |             |                                  |                          |  |
| System Type                                                                                                    | HVAC - Air Side<br>Fan Coll Unit        |                                               |             |                      |               |             |                                                      | _            |             |                                  |                          |  |
| Equipment Level<br>Version                                                                                                    |                                         |                                               |             |                      | ICO BINANA A  |             | nolata                                               | _            |             | 1                                |                          |  |
| Parameter Name                                                                                                    | EMSD 🔤                                  | HVAC 10                                       |             | EN                   | ISU BIM-AM AS | secuata ren | npiace                                               |              |             | -                                |                          |  |
| GENERAL Parameter type<br>Evide Connon Asset Color                                                                             | Code (System: Equipment)<br>System Type |                                               |             |                      |               |             |                                                      |              |             |                                  |                          |  |
| BVBD Convert Aurational Location<br>BVBD Convert Await Relationship                                                            | Equipment Type<br>Equipment Level       | EMSD 😂                                        |             |                      |               | U)          | MSD BIM-AM A                                         | sset Data Te | mplate      |                                  | _                        |  |
| Ext0 Connor Source Exclored 0                                                                                                  | Parameter Name                          | ADT Reference No.<br>Code (System: Equipment) |             |                      |               |             |                                                      |              |             |                                  | _                        |  |
| Birlid Common Jone Taylite                                                                                                    | GENERAL   Parameter type: In            | Equipment Type                                | Fan         | Coll Unit            |               |             |                                                      |              |             |                                  | _                        |  |
| EVED Common Authorization Droug                                                                                                |                                         |                                               |             |                      |               |             |                                                      |              |             |                                  |                          |  |
| Birld Common Dutation<br>Birld Common Exciting No.                                                                             |                                         |                                               | _           | Desc                 | notique       | Type Group  | Example                                              | character    | Value Units | Responsible Party To Fill in MIC | Specific .               |  |
| Ex60 Common Partner D                                                                                                    | EVED Common Asset Flag No.              | EN10 Common Asset Date                        | in testance | Terri Aseri Colle    | dine Common   |             |                                                      |              | - C         | ommon                            |                          |  |
| Ex60 Common 005 Bugerier Exclorem                                                                                              |                                         |                                               | 1.4         | Relationships of the | 10.000        | Test Date 7 | CHE-UF                                               |              |             |                                  |                          |  |
| CONTRAL Perspeterhope                                                                                                    | EVED Common Authorization Droug         | EVSD Common Straugert Edulariem (S            | beat        | erfanen 0            | Freedorent    |             | to be filled using eased inform<br>input tool by AMP | ator NA      | Pa          | rameters                         |                          |  |
| 機電工程署<br>EMSD<br>ADT Reference No.                                                                                             | HVAC-10                                 |                                               |             | E                    | MSD BIN       | I-AM As     | set Data T                                           | remplat      | e           |                                  |                          |  |
| Code (System - Equipment)                                                                                                    | HVAC-FCU                                |                                               |             |                      |               |             |                                                      |              |             |                                  |                          |  |
| ystem Type                                                                                                    |                                         |                                               |             |                      |               |             |                                                      |              |             |                                  |                          |  |
| quipment Type<br>quipment Level                                                                                                |                                         |                                               |             |                      |               |             |                                                      |              |             |                                  |                          |  |
| /ersion                                                                                                    |                                         |                                               |             |                      |               |             |                                                      |              |             |                                  |                          |  |
| Parameter Name                                                                                                    | Desc                                    | ription                                       | Туре        | Group                | Exa           | mple        |                                                      | Valu         | e Units     | Responsible Party Te             | oFillin M/O <sub>s</sub> |  |
|                                                                                                    |                                         | line: Common                                  |             |                      |               |             |                                                      |              | _           |                                  |                          |  |
| EMSD.Common.Asset Code                                                                                                    |                                         |                                               |             |                      | 0             | 101         | 37                                                   |              | - C         | ommor                            | า                        |  |
|                                                                                                    |                                         |                                               |             |                      |               |             |                                                      |              |             |                                  |                          |  |
|                                                                                                    |                                         |                                               |             |                      | input too     | I by AIMP   | 19/2                                                 |              | Da          | ramoto                           | rc                       |  |
|                                                                                                    |                                         |                                               |             |                      | input too     | I by AJMP   |                                                      |              | 10          | lance                            | 13                       |  |
| EMSD.Common.Asset Tag No.<br>EMSD.Common.Zone Tag No.                                                                          |                                         | e of the equipment                            |             |                      | EMSDN-0       | 000000001   |                                                      |              |             | Project Team (PT)                | M                        |  |
| EMSD.Common.Onsite Verified Date                                                                                               |                                         |                                               | Text        | Data                 | 01.1          | 2.2000      | N/A                                                  |              |             | Project Team (PT)                |                          |  |
| EMSD.Comm                                                                                                    | Control if one can chang                | e the piece of equipment of                   |             |                      |               |             |                                                      |              |             |                                  | м                        |  |
| EMSD Comm<br>EMSD Comm<br>EMSD Comm<br>EMSD Comm<br>EMSD Comm<br>EMSD Comm<br>EMSD Comm<br>EMSD Comm<br>EMSD Comm<br>EMSD Comm | 5 — I                                   | Bas                                           | S           | e                    | Т             | e           | m                                                    | p            | la          | tes                              | •                        |  |
| EMSD.Common.Catalog Profile                                                                                                    | The combination of Cod                  | e Groups from different                       | Text        | Data                 | ACOC          | 00001       | 9                                                    |              |             | EMSD O&M Team (O                 | 8M) M                    |  |
| EMSD.Common.Equipment Description                                                                                              | Description of the Equip                |                                               | Text        | Data                 | Ant           | enna        | 40                                                   |              |             | PT to fill in the equipment de   | esignation M             |  |
| EMSD.Common.Planner Group                                                                                                    | Equipment.                              |                                               | Text        | Data                 | т             | 00          | 3                                                    |              |             | EMSD O&M Team (Oi                | 8M) M                    |  |
| EMSD.Common.Construction Type                                                                                                  | Material Bill of Material<br>Equipment. | BOM) ID assigned to the                       | Text        | Data                 | [             |             | 18                                                   |              |             | EMSD O&M Team (O                 |                          |  |
| EMSD.Common.Currency                                                                                                    | (must follow Currency C                 |                                               |             |                      |               |             |                                                      |              |             |                                  |                          |  |
| EMSD.Common Manufacturer                                                                                                    |                                         |                                               |             |                      |               |             |                                                      |              |             |                                  |                          |  |
| EMSD.Common.ManufacturerCountry<br>EMSD.Common.Model No.                                                                       |                                         |                                               |             |                      |               |             |                                                      |              |             |                                  |                          |  |
|                                                                                                    |                                         |                                               |             |                      |               |             |                                                      |              |             |                                  |                          |  |
| EQUIPMENT SPECIFIC   P                                                                                                    | Equipment Location                      | Discipline: Comm                              | ON<br>Text  | Data                 |               | UR          | 20                                                   | _            | En          | uinma                            | <b>a</b> t               |  |
|                                                                                                    | arameter type: Type                     | Discipline: Common                            | 1.0010      |                      |               |             |                                                      |              | EC          | Juipmei                          | 11                       |  |
| EMSD.HVAC.Make                                                                                                    | Made by which company                   |                                               | Text        | Data                 | ABC C         |             | N/A                                                  |              | -           |                                  |                          |  |
| EMSD.HVAC.Motor                                                                                                    | Motor                                   |                                               | Text        | Data                 | AC motor      | /DC motor   | N/A                                                  | _            | Pa          | ramete                           | rs                       |  |
|                                                                                                    |                                         |                                               |             |                      |               |             |                                                      |              |             |                                  |                          |  |

### Appendix D

|                                      | rs\ChanKYK1\AECOM\EMSD-BIM /                                                                                                    | Browse   | . Cre            | ate       |     |
|--------------------------------------|----------------------------------------------------------------------------------------------------|----------|------------------|-----------|-----|
| Paramet                              | er group:                                                                                                    |          |                  |           |     |
| Commo                                | n                                                                                                    | ~        |                  |           |     |
| Paramet                              | ers:                                                                                                    |          | Parameters       |           |     |
| EMSD.C<br>EMSD.C<br>EMSD.C<br>EMSD.C | iommon.Acquisition Value<br>iommon.Asset Code<br>iommon.Asset Relationship<br>iommon.Asset Tag No.<br>iommon.Authorization Group           | ^        | New<br>Propertie |           |     |
| EMSD.<br>EMSD.<br>EMSD.              |                                                                                                    |          |                  |           | ×   |
| EMSD.(<br>EMSD.(                     | Shared parameter file:                                                                                                    |          |                  |           |     |
| EMSD.                                | C:\Users\ChanKYK1\AECOM\EMS                                                                                                    | SD-BIM / | Browse           | Create    |     |
| EMSD.                                |                                                                                                    |          |                  |           |     |
| EMSD.                                | HVAC                                                                                                    |          | $\sim$           |           |     |
| EMSD.                                | Parameters:                                                                                                    |          |                  |           |     |
| EMSD.                                | EMOD LB/AC 1et Ciller                                                                                                    |          | Para             | meters    |     |
|                                      | D — As                                                                                                    | SSe      | et l             | Da        | ta  |
| L                                    | EMSD.HVAC.Equipment Location                                                                                                    |          |                  |           | - 1 |
| L                                    |                                                                                                    |          | Grou             |           |     |
|                                      | EMSD.HVAC.Equipment Location<br>EMSD.HVAC.Equipment Type<br>EMSD.HVAC.Fan Motor<br>EMSD.HVAC.Fuel Type                                     |          | Grou             | ps<br>New |     |
|                                      | EMSD.HVAC: Equipment Location<br>EMSD.HVAC: Equipment Type<br>EMSD.HVAC: Found Type<br>EMSD.HVAC: Fuel Type<br>EMSD.HVAC: Heading Capacity |          | Grou             |           |     |
|                                      | EMSD.HVAC.Equipment Location<br>EMSD.HVAC.Equipment Type<br>EMSD.HVAC.Fon Motor<br>EMSD.HVAC.Fuel Type<br>EMSD.HVAC.Head                   |          | Grou             | New       |     |

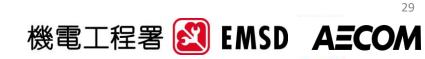

# **E&M System & Equipment** Categorisation

### **Object Breakdown**

Each Asset Code shall be represented by individual object (based on Appendix G)

| BIM-<br>AM | BIM-AM<br>EMSD System Name & Codes | EMSD System Name & Codes (^): Level 1 equipment type                                                                                               |                     | BIM-AM Version 3.0<br>EMSD Equipment Code | Equipment<br>Level |  | Components                                                                              | Model<br>Format |
|------------|------------------------------------|----------------------------------------------------------------------------------------------------|---------------------|-------------------------------------------|--------------------|--|-----------------------------------------------------------------------------------------|-----------------|
| No.        |                                    | (*): Not existed in the EMSD asset templates.                                                                                                    | EMSD Equipment Code |                                           | Level 1            |  | LV Switchboard                                                                          | .rfa            |
| 01         |                                    | Lift and Escalator (^)                                                                                                    | LAE                 | LIFT                                      | Level 2            |  | Individual BIM Object:                                                                  | .rfa            |
| 01         |                                    | Electric Lifts (including the application for passenger lift, good lift, freight lift, vehicle lift, platform lift, stair-lift and dumbwaiter)     | ELL                 | ELL                                       | Level 2            |  | 5                                                                                       | .11a            |
| 01         |                                    | Hydraulic Lifts (including the application for passenger lift, good lift, freight lift, vehicle lift,<br>platform lift, stair-lift and dumbwaiter) | HYL                 | HYL                                       |                    |  | Air Circuit Breaker (ACB)                                                               |                 |
| 01         | Lift and Escalator (LIFT)          | Escalators / Passenger Conveyors                                                                                                    | EPC                 | EPC                                       |                    |  | <ul><li>Automatic Transfer Switch</li><li>Battery (including battery charger)</li></ul> |                 |
| 02         | LV Switchboard (LVS)               | LV Switchboard (^)<br>(Note 9)                                                                                                    | LVS                 | LVS                                       |                    |  | <ul><li>Capacitor</li></ul>                                                             |                 |
| 02         | LV Switchboard (LVS)               | Air Circuit Breaker (ACB)                                                                                                    | ACB                 | ACB                                       |                    |  |                                                                                         |                 |
| 02         | LV Switchboard (LVS)               | Automatic Transfer Switch                                                                                                    | N/A                 | ATS                                       |                    |  | Harmonic Filter                                                                         |                 |
| 02         | LV Switchboard (LVS)               | Battery (including battery charger)                                                                                                    | BAT                 | BAT                                       |                    |  | • Moulded Case Circuit Breaker (Open Space)                                             |                 |
| 02         |                                    | Capacitor                                                                                                    | CAP                 | CAP                                       |                    |  |                                                                                         |                 |
| 02         |                                    | Harmonic Filter                                                                                                    | HAR                 | HAR                                       |                    |  | • Power Quality and Energy Management                                                   |                 |
|            |                                    | Moulded Case Circuit Breaker (Open Space) Power Quality and Energy Management System (PQEMS)                                                       | MCCB                | MCCB                                      |                    |  | System (PQEMS)                                                                          |                 |
|            |                                    |                                                                                                    |                     |                                           |                    |  | Main Distribution Cable (Incoming/ Outgoing)                                            | .rfa            |

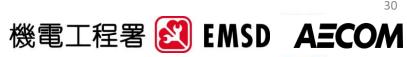

| Asset Data                                                                                                    | Asset Types | Description                                                                                                    | Data Handling Equipment<br>Section 2.4.2.1                                                                                                    |    |
|----------------------------------------------------------------------------------------------------|-------------|----------------------------------------------------------------------------------------------------|----------------------------------------------------------------------------------------------------|----|
| Appendix B - AIR         Image: Contract of the contract of the conte | Type 1      | Assets are shown in BIM models <u>with</u><br><u>asset code</u> and <u>with</u> Asset Data<br>Templates (ADTs, BIM-AM SG<br>Appendix B)<br>Assets are shown in BIM models <u>with</u><br><u>asset code</u> , but without ADTs            | Use Appendix B (ADT) and G to load relevant shared parameters (Appendix D) into model         Create and load the following:         Mandatory (M) / Optional (O)         EMSD.Common.Asset Code       M         EMSD.Common.Asset Code       M         EMSD.Common.Manufacturer       O         EMSD.Common.Model No.       O         EMSD.Common.Equipment Description       M         EMSD.Common.Asset Relationship       O |    |
|                                                                                                    | Type 3      | Neither asset code nor asset templates<br>are specified by BIM-AM SG for the<br>asset, e.g. laundry machine, book<br>conveyor, patient monitor etc. Assets<br>shall be manually created in AMS/CCS<br>through CCS/AMS- Generic template. | Provide asset information to O&M team<br>for manual asset creation. Approval from<br>Asset Management Task Force (AMTF)<br>may be required.                                                                                                    |    |
| Арр                                                                                                    | Type 4      | Assets are NOT shown in BIM<br>models with asset code and asset<br>templates, e.g. Level 1 HVAC System<br>& Plumbing and Drainage System etc.                                                                                            | Fill in CCS/AMS templates in found in<br>Appendix B                                                                                                    | 31 |
|                                                                                                    |             |                                                                                                    | 機電工程署 赵 EMSD AECO                                                                                                    | M  |

# **Asset Information Requirement**

**Appendix G – List of Equipment** 

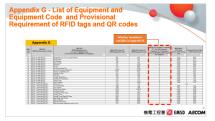

Appendix B - AIR

EMSD BIM-AM Asset Data

機電工程署 🙋 EMSD AB

EMSD. HVAC. UV Sterilizing Light

EMSD. HVAC. Cooling Capacit

EMSD HVAC Bated Power locut

EMSD HVAC VSD

QUIPMENT SPECIFIC

EMSD. HVAC. Air Flo

Contain UV Sterilizing Light or not

Contain VSD or not

Cooling Capacity

Rated Power long

Air Flow

Type I Dis

**Specific Parameters** 

needed for equipment

30

| Find the EMSD<br>System name base                                                                                                    | BIM-AM<br>No.                                                                                                    | BIM-AM<br>EMSD System<br>Name                                                                                                    | (^):                                                                                                    | BIM-AM<br>MSD Equipment Type<br>Level 1 equipment type<br>Not existed in the EMSD<br>asset templates.                                                                                                    | BIM-AM<br>Equipmer<br>Code                                                                                                    |
|----------------------------------------------------------------------------------------------------|----------------------------------------------------------------------------------------------------|----------------------------------------------------------------------------------------------------|----------------------------------------------------------------------------------------------------|----------------------------------------------------------------------------------------------------|----------------------------------------------------------------------------------------------------|
| on equipment typ                                                                                                    | e 4                                                                                                    | HVAC (Air Side)                                                                                                    | Air S                                                                                                    | de (^)                                                                                                    | -                                                                                                    |
| E.g. Primary AHU                                                                                                    |                                                                                                    | HVAC (Air Side)                                                                                                    | VRV                                                                                                    | IDU                                                                                                    |                                                                                                    |
| belongs to HVAC                                                                                                    |                                                                                                    |                                                                                                    |                                                                                                    |                                                                                                    | IDU                                                                                                    |
| -                                                                                                    | - 4                                                                                                    | HVAC (Air Side)                                                                                                    | Air H                                                                                                    | andling Unit                                                                                                    | AHU                                                                                                    |
| (Air Side)                                                                                                    | 4                                                                                                    | HVAC (Air Side)                                                                                                    | Prima                                                                                                    | ry Air Handling Unit                                                                                                    | PAU                                                                                                    |
| Appendi                                                                                                    | x B – A                                                                                                    | Asset D                                                                                                    | at                                                                                                    | a Templ                                                                                                    | ate                                                                                                    |
| 機電工程署<br>EMSD 図                                                                                                    |                                                                                                    |                                                                                                    |                                                                                                    |                                                                                                    | Tomolete                                                                                                    |
| ADT Reference No.                                                                                                    | HVAC-3                                                                                                    | (2)                                                                                                    |                                                                                                    |                                                                                                    |                                                                                                    |
|                                                                                                    |                                                                                                    |                                                                                                    |                                                                                                    |                                                                                                    |                                                                                                    |
| Code (System - Equipment)                                                                                                    | HVAC-PAU                                                                                                    | $-\underline{\mathcal{L}}$                                                                                                    | Find                                                                                                    | Asset Data Te                                                                                                    | emplate                                                                                                    |
| System Type                                                                                                    | HVAC-PAU<br>HVAC - Air Side                                                                                                    | $\rightarrow$                                                                                                    |                                                                                                    | Asset Data Te                                                                                                    | -                                                                                                    |
| System Type<br>Equipment Type                                                                                                    | HVAC-PAU<br>HVAC - Air Side<br>Primary Air Handling Un                                                                                                    | $\rightarrow$                                                                                                    |                                                                                                    | Asset Data Te<br>ased on Syster                                                                                                    | -                                                                                                    |
| System Type                                                                                                    | HVAC-PAU<br>HVAC - Air Side                                                                                                    | it f                                                                                                    | ïle b                                                                                                    | ased on Syster                                                                                                    | n name,                                                                                                    |
| System Type<br>Equipment Type<br>Equipment Level                                                                                                    | HVAC-PAU<br>HVAC - Air Side<br>Primary Air Handling Un<br>L2                                                                                                    | it 1                                                                                                    | ïle b                                                                                                    |                                                                                                    | n name,                                                                                                    |
| System Type<br>Equipment Type<br>Equipment Level<br>Version                                                                                                    | H¥AC-PAU<br>H¥AC - Air Side<br>Primary Air Handling Un<br>L2<br>2.0<br>Descript                                                                                                    | it 1                                                                                                    | ïle b<br>Find                                                                                                    | ased on Syster<br>the correct Ta                                                                                                    | n name,<br>b based                                                                                                    |
| System Type<br>Equipment Type<br>Equipment Level<br>Version<br>Parameter Name<br>GENERAL<br>Parameter type<br>EMSD.Common.Asset Code                                                                                                    | H¥AC-PAU<br>H¥AC - Air Side<br>Primary Air Handling Un<br>L2<br>2.0<br>Descript                                                                                                    | iit f                                                                                                    | ïle b<br>Find                                                                                                    | ased on Syster                                                                                                    | n name,<br>b based                                                                                                    |
| System Type<br>Equipment Type<br>Equipment Level<br>Version<br>Parameter Name<br>GENERAL   Parameter type                                                                                                    | HVAC-PAU<br>HVAC - Air Side<br>Primarş Air Handling Un<br>L2<br>2.0<br>Descript<br>: Instance   Disci                                                                                                    | iit f                                                                                                    | ïle b<br>Find                                                                                                    | ased on Syster<br>the correct Ta<br>n Equipment T                                                                                                    | n name,<br>b based                                                                                                    |
| System Type<br>Equipment Type<br>Equipment Level<br>Version<br>Parameter Name<br>GENERAL<br>Parameter type<br>EMSD.Common.Asset Code                                                                                                    | HYAC-PAU<br>HYAC - Air Side<br>Primarg Air Handling Un<br>L2<br>2.0<br>Bescript<br>Instance I Disci<br>Long form Asset Code                                                                                                    | it []                                                                                                    | ïle b<br>Find                                                                                                    | ased on Syster<br>the correct Ta<br>n Equipment T                                                                                                    | m name,<br>b based<br>Гуре                                                                                                    |
| System Type<br>Equipment Type<br>Equipment Level<br>Version<br>Parameter Name<br>EMSID Common Functional Location                                                                                                    | HYAC-PAU<br>HYAC - Air Side<br>Primary Air Handling Un<br>L2<br>2.0<br>Descript<br>instance Discip<br>Long form Ased Code<br>Functional Location                                                                                                    | ii<br>iion<br>pline: Common                                                                                                    | ïle b<br>Find<br>o                                                                                                    | ased on Syster<br>the correct Ta<br>n Equipment T                                                                                                    | m name,<br>b based<br>Гуре                                                                                                    |
| System Type<br>Equipment Type<br>Equipment Level<br>Version<br>Parameter Name<br>BENERAL   Parameter type<br>DMSD.Common.Area Code<br>DMSD.Common.Area Relationship<br>DMSD.Common.Area Relationship<br>DMSD.Common.Area Relationship                                                                                                    | HYAC - PAU<br>HYAC - Air Side<br>Primary Air Handling Un<br>L2<br>enter State - Discourse<br>Functional Lecution<br>Acea Rabitostable of the cept<br>Grouped Equipment Dorthe scept<br>PFID Trys No. OR Code of the ce                                                                                                    | ii<br>iiiiiiiiiiiiiiiiiiiiiiiiiiiiiiiiiii                                                                                                    | ile b<br>Find<br>o                                                                                                    | ased on Syster<br>the correct Ta<br>n Equipment T                                                                                                    | n name,<br>b based<br>Гуре                                                                                                    |
| Statem Type<br>Equipment Type<br>Equipment Level<br>Version<br>Dataset of the term<br>EXERTAL 1 Parameter type<br>EMBL Common Acro Reliance<br>DMBL Common Acro Reliance<br>DMBL Common Acro Reliance<br>EMBL Common Acro Reliance<br>DMBL Common Acro Reliance<br>DMBL Common Acro Reliance                                                                                                    | HYAC - Ait Side HYAC - Ait Side Primary Alt Handling Un L2 2.0 Descript Instance 1 Descript Congrom Acad Code Fractical Location Groupsd Equipment D of the sequent Groupsd Equipment D of the sequent Groupsd Equipment D of the sequent Groupsd Equipment D of the sequent Congrest Equipment D of the sequent Congrest Equi                                                                                                    | it<br>ion<br>pine: Common<br>ant Text<br>ippent Text                                                                                                    | Find<br>Find<br>O                                                                                                    | ased on Syster<br>the correct Ta<br>n Equipment T                                                                                                    | m name,<br>b based<br>Type                                                                                                    |
| System Type Equipment Type Suppment Type Sup                                                                                                    | HYAC - Ait Side HYAC - Ait Side HYAC - Ait Side Primary Air Handling Un L2 2.0 Descript L2 L2 Log form Area Code Functional Lecation Arear Fuldationally of the coping Arear Fuldationality of the coping Arear Fuldationality of the coping BPID Type/s. (ARC-des of the coping BPID Type/s.) ARC-des of the coping BPID Type/s. (ARC-des of the coping Drack verified Date Control if one con dubage the pice Control if one con dubage the pice                                                                                                    | it<br>iiiin<br>pine: Common<br>ant<br>ispect.<br>quypnat.<br>3<br>a: af capipmen or cross 1                                                                                                    | Find<br>O<br>Data                                                                                                    | ased on System<br>the correct Ta<br>n Equipment T<br>To brilled use serie Hermites has<br>tool<br>To brilled use are Hermites has<br>tool<br>To brilled use are Hermites has<br>tool                                                                                                    | n name,<br>b based<br>Гуре                                                                                                    |
| System Type<br>Equipment Type<br>Equipment Level<br>Version<br>Parameter Name<br>DENERAL I Parameter type<br>DMD Common Acet of Workshow<br>DMD Common Acet of Workshow<br>DMD Common Acet Types<br>DMD Common Acet Types<br>DMD Common Acet Types                                                                                                    | HYAC-AN Side<br>Primarg Air Handling Un<br>L2<br>20<br>International Control Control<br>International Control<br>International Control<br>Corepared Explanation of the company<br>Corepared Explanation of the company<br>Corepared Explanation of the company<br>Corepared Explanation of the company<br>Corepared Explanation of the company<br>Corepared Explanation of the company<br>Corepared Explanation of the company<br>Corepared Explanation of the company<br>Core of the Control Control Control Control Control<br>Proceedings of the Control Control Control Control Control<br>Control Control Control Control Control Control Control<br>Control Control Control Control Control Control Control Control<br>Control Control Control Control Control Control Control Control Control<br>Control Control Co                                                                                                    | it<br>iiiin<br>pine: Common<br>ant<br>ispect.<br>quypnat.<br>3<br>a: af capipmen or cross 1                                                                                                    | Find<br>O<br>Data                                                                                                    | ased on Syster<br>the correct Ta<br>n Equipment T                                                                                                    | n name,<br>b based<br>Гуре                                                                                                    |
| System Type Equipment Type Suppment Type Sup                                                                                                    | HYAC - Ait Side HYAC - Ait Side HYAC - Ait Side Primary Air Handling Un L2 2.0 Descript L2 L2 Long form Area Code Functional Lecation Arear Fuldbanking of the coping Arear Fuldbanking of the coping Arear Fuldbanking of the coping BPID Typis./ BR Code of the Red Code / Zoe Desce Verified Das Desce Verified Das Desce verified Das                                                                                                    | ition<br>pine: Common<br>and ipensit<br>quegnat<br>color conference<br>to the segment.                                                                                                    | Find<br>O<br>Data                                                                                                    | ased on System<br>the correct Ta<br>n Equipment T<br>Tobrilled using street defendeton using<br>tool<br>Tobrilled using street defendeton using<br>tool<br>Tobrilled using street defendeton using<br>tool<br>Tobrilled using street defendeton using<br>tool<br>tool<br>Load Common                                                                                                    | n name,<br>b based<br>Гуре                                                                                                    |
| Sastem Tope Equipment Level Funipment Level Funipment Level Function Parameter Mane DENERAL Parameter Mane DMSD.Common.Arest Code MSD.Common.Arest Code MSD.Common.Arest Particular MSD.Common.Arest Party Mo. DMSD.Common.Arest Top Mo. DMSD.Common.Arest Top Mo. DMSD.Common.Arest T                                                                                                    | HYAC - Ait Side HYAC - Ait Side HYAC - Ait Side Primary Alt Handling Un L2 2.0 Descript Instance I Discript Instance Ode Functional location Arast Fabilitation of the capture Grouped Equipment ID of the capture Grouped Equipment ID of the capture Grouped Equipment ID of the capture Grouped Equipment ID of the capture Grouped Equipment ID of the capture Competence of the capture Competence of the capture Domain Vertified Date Descript Araster Domain Vertified Date Descript Araster Definition of the capture Definition of the capture D                                                                                                    | ation<br>pine: Common<br>and Text<br>agraphical<br>component<br>component<br>compone | Find<br>O<br>Data                                                                                                    | ased on System<br>the correct Ta<br>n Equipment T<br>To brilled use serie Hermites has<br>tool<br>To brilled use serie Hermites has<br>tool<br>To brilled use and hermites has<br>tool                                                                                                    | n name,<br>b based<br>Гуре                                                                                                    |
| System Type<br>Equipment Level<br>Parameter Mane<br>Parameter Mane<br>Parameter Mane<br>DENERAL Parameter type<br>MISD Common Action Relationship<br>MISD Common Action Relationship<br>MISD Common Action Relationship<br>MISD Common Action Relationship<br>MISD Common Action Relation State<br>MISD Common Action Relation State<br>MISD Common Action Relation Relation Relation Relation<br>MISD Common Action Relation Relation Relation Relation<br>MISD Common Action Relation Relation Relation Relation<br>MISD Common Relation Relation Relation Relation Relation<br>MISD Common Relation Relation Relation Relation Relation<br>Relation Relation Relation Relation Relation Relation Relation<br>Relation Relation Relation Relation Relation Relation Relation Relation<br>Relation Relation Relation Relation Relation Relation Relation Relation<br>Relation Relation Relation Relation Relation Relation Relation Relation Relation Relation Relation Relation<br>Relation Relation Relat                                                                                                    | HYAC-ARI<br>HYAC-ARISIde<br>Primars Air Handling Un<br>L2<br>20<br>Example Control Control Control Control<br>20<br>Example Control Control<br>Acres Ratance and Disco<br>Acres Ratance and Control<br>Acres Ratance and Control<br>Acres Ratance and Control<br>Acres Ratance and Control<br>Acres Ratance and Control<br>Acres Ratance and Control<br>Acres Ratance and Control<br>Acres Ratance and Control<br>Acres Ratance and Control<br>Acres Ratance and Control<br>Protocol Science and Control<br>Control Control Control Control<br>Nation Control Control Control<br>Control Nation Control Control<br>Mathematica and Control Control<br>Control Nation Control Control Control<br>Control Nation Control Control Control<br>Control Nation Control Control Control<br>Control National Control Control<br>Control National Control Control<br>Control National Control Control<br>Control National Control Control<br>Control National Control Control<br>Control National Control Control<br>Control National Control Control<br>Control National Control Control<br>Control National Control Control<br>Control National Control Control<br>Control National Control Control<br>Control National Control Control<br>Control National Control Control Control<br>Control National Control Control Control<br>Control National Control Control Control Control<br>Control National Control Control Control Control Control Control<br>Control National Control Control Control Control Control Control<br>Control National Control Control C                                                                                                    | it I I I I I I I I I I I I I I I I I I I                                                                                                    | ile b<br>Find<br>O                                                                                                    | ased on System<br>the correct Ta<br>n Equipment T<br>Tetrification of the total<br>tetrification of the total<br>tetrification of the total<br>tetrification of the total<br>tetrification of the total<br>tetrification of the total<br>tetrification of the total<br>coad Common<br>Parameters                                                                                                    | m name,<br>b based<br>Fype                                                                                                    |
| Sastem Type<br>Exupines I Type<br>Exupines I Level<br>Parameter Name<br>Description<br>EXERTAL Parameter System<br>EMBC Common Factional Location<br>EMBC Common Factional Location<br>EMBC Common Factional Location<br>EMBC Common Actor On You<br>EMBC Common Actor Typ No.<br>EMBC Common Actor Typ No.<br>EMBC Common Actor Typ No.<br>EMBC Common Actor Typ No.<br>EMBC Common Actor Typ No.<br>EMBC Common Actor Typ No.<br>EMBC Common Actor Typ No.<br>EMBC Common Actor Typ No.<br>EMBC Common Advertation Group<br>EMBC Common Advertation Group<br>EMBC Common Advertation Folds.<br>EMBC Common Advertation Folds.                                                                                                    | HYAC - Ali Side<br>HYAC - Ali Side<br>Primary Alt Handling Un<br>L2<br>20<br>Instance 1 Description<br>Instance 1 Description<br>Instance 1                                                                                                    | it<br>in<br>plane: Common<br>ant Text<br>ippeard.<br>conf equipment or rever<br>start has been mini-<br>g the Equipment.<br>or or interference.<br>Text<br>the conference of the conference of the                                                                                                    | ile b<br>Find<br>O<br>Data<br>Data                                                                                                    | ased on System<br>the correct Ta<br>n Equipment T<br>Tobrilled using street defendeton using<br>tool<br>Tobrilled using street defendeton using<br>tool<br>Tobrilled using street defendeton using<br>tool<br>Tobrilled using street defendeton using<br>tool<br>tool<br>Load Common                                                                                                    | n name,<br>b based<br>Type                                                                                                    |
| System Type Equipment Level Equipment Type Equipment Type Equipment Level Parameter Mane Parameter Mane DEMESIC Common Acceleration MSD Common Acceleration MSD Common Acceler                                                                                                    | HYAC-PAU<br>HYAC-AISIde<br>Primars Air Handling Un<br>2<br>2<br>2<br>0<br>0<br>0<br>0<br>0<br>0<br>0<br>0<br>0<br>0<br>0<br>0<br>0<br>0<br>0<br>0                                                                                                    | it and the second second secon                                                                                                    | ile b<br>Find<br>O<br>Duto<br>Duto<br>Duto                                                                                                    | ased on System<br>the correct Ta<br>n Equipment T<br>To brilled units for the formation input<br>to brilled units for the formation input<br>to brilled units for the formation input to brill the formation input to brill the formation input to brill the formation input to brill the formation input to brill the formation input to brill the formation input to brill the formation input to brill the formation input to bril                                                             | m name,<br>b based<br>$\Gamma$ ype                                                                                                    |
| Sastem Type<br>Exupines I Type<br>Exupines I Level<br>Parameter Name<br>Description<br>EXERTAL Parameter System<br>EMBC Common Factional Location<br>EMBC Common Factional Location<br>EMBC Common Factional Location<br>EMBC Common Actor On You<br>EMBC Common Actor Typ No.<br>EMBC Common Actor Typ No.<br>EMBC Common Actor Typ No.<br>EMBC Common Actor Typ No.<br>EMBC Common Actor Typ No.<br>EMBC Common Actor Typ No.<br>EMBC Common Actor Typ No.<br>EMBC Common Actor Typ No.<br>EMBC Common Advertation Group<br>EMBC Common Advertation Group<br>EMBC Common Advertation Folds.<br>EMBC Common Advertation Folds.                                                                                                    | HYAC - Ali Side<br>HYAC - Ali Side<br>Primary Alt Handling Un<br>L2<br>20<br>Instance 1 Description<br>Instance 1 Description<br>Instance 1                                                                                                    | ition<br>plane: Common<br>and Text<br>appaced of the sequence<br>against or over<br>the sequence<br>of the sequence<br>of the seque                                                                                                    | ile b<br>Find<br>O<br>Data<br>Data                                                                                                    | ased on System<br>the correct Ta<br>n Equipment T<br>Tetrification of the total<br>tetrification of the total<br>tetrification of the total<br>tetrification of the total<br>tetrification of the total<br>tetrification of the total<br>tetrification of the total<br>coad Common<br>Parameters                                                                                                    | n name,<br>b based<br>Type                                                                                                    |
| System Type<br>Exupines I type<br>Exupines I type<br>Exupines I type<br>Exupines I type<br>Example I type<br>I type<br>I | HYAC - Ali Side<br>Primary Ali Handling Un<br>L2<br>20<br>Description<br>International Control of the sequence<br>Compart Equipment D of the sequence<br>Compart Equipment D of the sequence<br>Compart Equipment D of the sequence<br>Compart Equipment D of the sequence<br>Compart Equipment D of the sequence<br>Compart Equipment D of the sequence<br>Compart Equipment D of the sequence<br>Compart Equipment D of the sequence<br>Compart Equipment D of the sequence<br>Compart Equipment D of the sequence<br>Donate verified Date<br>Control of the comparison<br>Control of the sequence of the sequence<br>Donate verified Date<br>Control of the sequence of the sequence<br>Donate verified Date<br>Control of the sequence of the sequence<br>Donate verified Date<br>Donate verified Date<br>Donate verified Date<br>Donate verified Date<br>Donate verified Date<br>Donate verified Date<br>Donate verified Date<br>Donate verified Date<br>Date of the sequence of the sequence<br>Date of the sequence of the sequence of the<br>Date of the sequence of the sequence of the<br>Date of the sequence of the sequence of the<br>Date of the sequence of the sequence of the<br>Date of the sequence of the sequence of the<br>Date of the sequence of the sequence of the<br>Date of the sequence of the sequence of the sequence of the<br>Date of the sequence of the sequence of the sequence of the sequence of the<br>Date of the sequence of the sequence of the sequ                                                                                                    | ition<br>plane: Common<br>and Text<br>appaced of the sequence<br>against or over<br>the sequence<br>of the sequence<br>of the seque                                                                                                    | Tile b           Find           0           0           0           0           0           0           0           0           0           0           0           0           0           0           0           0           0           0           0           0           0           0 | ased on Syster<br>the correct Ta<br>n Equipment T<br>To be filled using search formation large<br>tool<br>To be filled using search formation large<br>tool<br>Date of the dual of the search formation large<br>tool<br>Coad Common<br>Parameters                                                                                                    | m name,<br>b based<br>$\Gamma$ ype                                                                                                    |
| System Type<br>Engineers Type<br>Engineers Type<br>Parameter Mane<br>Density Communications<br>EMBID Communications<br>EMBID Communi                                                                                                    | HYAC-C-PAU           HYAC-C-SAI Side           Primary Air Handling Un           2.2           Descript           construction           construction           construction           Arran Aran Code           Franciscul accession           Arran Rubitsmillip of the copies           Oracle of Exploration ID of the copies           PIPTO Tay No. Around Codes of the<br>ORIC Code of the copies           Darket Variation Codes of the<br>Darbati took coarts of the copies           Darbati took coarts of the copies                                                                                                    | it and the second of the second of the secon                                                                                                    | File b<br>Find<br>O<br>Due<br>Due<br>Due<br>Due<br>Due<br>Due<br>Due<br>Due<br>Due<br>Due                                                                                                    | ased on System<br>the correct Ta<br>n Equipment T<br>Tobrilled using strate telementation tops<br>to be officed using strate telementation tops<br>to be officed using strate telementation tops<br>to be officed using strate telementation tops<br>to be officed using strate telementation tops<br>to be officed using strate telementation tops<br>to be officed using strate telementation tops<br>to be officed using strate telementation tops<br>to be officed using strate telementation tops<br>to be officed using strate telementation tops<br>to be officed using strate telementation to be officed<br>to be officed using strate telementation tops<br>the telementation telementation to be officed using strate<br>telementation telementation                                                                                                    | n name,<br>b based<br>rype                                                                                                    |
| System Type<br>Equipment Type<br>Equipment Type<br>Equipment Type<br>Composition Type<br>Composition Type<br>Composition Type<br>EMBC Common Actor Content<br>EMBC Common Actor Content<br>EMBC Common Ac                                                                                                    | HYAC-PAU<br>HYAC-AISIde<br>Primary Air Handling Un<br>L2<br>2.0<br>Descript<br>Internet Code<br>Fractional Location<br>Acad Bultostanky of the cepton<br>Groups Exploration District<br>Groups Exploration District<br>Groups Exploration District<br>Groups Exploration District<br>Groups Exploration District<br>Groups Exploration<br>Oncle Varied Date<br>Code Are Zea<br>Oncle Varied Date<br>Code of the ceptone<br>Division of the ceptone<br>Division Division Division Division<br>Division Division Division<br>Division Division Division<br>Division Division Division<br>Division Division Division<br>Division Division Division Division<br>Division Division Division<br>Division Division<br>Division Division<br>Division Division Division<br>Division Division<br>Division<br>Division Division<br>Division Division<br>Division Division<br>Division Division<br>Division Division<br>Division Division<br>Division Division<br>Division Division<br>Division<br>Division Division | ition<br>pine: Common<br>and Text<br>generation of the equipment<br>to the equipment<br>of the equipment<br>the equipment<br>the equipment<br>the equipment<br>the equipment<br>the equipment<br>to the equipment<br>the equipment<br>the equ                                                                                                    | File b<br>Find<br>O<br>Due<br>Due<br>Due<br>Due<br>Due<br>Due<br>Due<br>Due<br>Due<br>Due                                                                                                    | ased on System<br>the correct Ta<br>n Equipment T<br>Tobolified using street information laps<br>Tobolified using street information laps<br>Tobolified using street information laps<br>Tobolified using street information laps<br>Tobolified using street information laps<br>Tobolified using street information laps<br>Tobolified using street information laps<br>Tobolified using street information laps<br>Tobolified using street information laps<br>Tobolified using street information laps<br>Table street information laps<br>Tobolified using street information laps<br>Table street information laps<br>Table street informat | т name,<br>b based<br>Гуре<br><sup>4</sup> <u>N/A</u><br><u>5</u><br>1<br>1<br>1<br>1<br>1<br>1<br>1<br>1<br>1<br>1<br>1<br>1<br>1<br>1<br>1<br>1<br>1<br>1<br>1 |
| System Tope Engineers Tope Engineers                                                                                                    | HYAC-2-AU<br>HYAC-2-AU<br>HYAC-2-AU<br>Primary Air Handling Un<br>2-2<br>2-2<br>2-2<br>2-2<br>1-2<br>1-2<br>1-2<br>1-2<br>1-2<br>1-2                                                                                                    | it ion plane: Common and and and and and and and and and an                                                                                                    |                                                                                                    | ased on System<br>the correct Ta<br>n Equipment T<br>To brilled using start information input<br>to brilled using start information input<br>to brilled using start information information                                                                               | n name,<br>b based<br>rype                                                                                                    |
| System Type Equipment Type Equipment Type Equipment Type Equipment Type Equipment Type Example of the type Example of the type                                                                                                    | HYAC-AN Side<br>HYAC-AN Side<br>Primarg Air Handling Un<br>L2<br>20<br>Descript<br>Iong For Ann Code<br>Functional Lecation<br>Acare Balaboardung for the cepton<br>Correspect Explanation of the cepton<br>Correspect Explanation of the cepton<br>Correspect Explanation of the cepton<br>Correspect Explanation of the cepton<br>Correspect Explanation of the cepton<br>Correspect Explanation of the cepton<br>Correspect Correspondence<br>PDF Targ Min Al Policy<br>Correspect Annotation of the cepton<br>Correspect Annotation of the cepton<br>Correspect Target Correspondence<br>Division of the ceptoneau<br>Division of the ceptoneau<br>Correspondence Correspondence<br>Division of the ceptoneau<br>Correspondence Correspondence<br>Division of the ceptoneau<br>Division Correspondence<br>Correspondence<br>Division Correspondence<br>Correspondence<br>Division Correspondence<br>Correspondence<br>Core                                                            | ition<br>pine: Common<br>and Text<br>generation of the equipment<br>to the equipment<br>of the equipment<br>the equipment<br>the equipment<br>the equipment<br>the equipment<br>the equipment<br>to the equipment<br>the equipment<br>the equ                                                                                                    | File b<br>Find<br>O<br>Due<br>Due<br>Due<br>Due<br>Due<br>Due<br>Due<br>Due<br>Due<br>Due                                                                                                    | ased on System<br>the correct Ta<br>n Equipment T<br>Tobrilled using strate telementation tops<br>to be officed using strate telementation tops<br>to be officed using strate telementation tops<br>to be officed using strate telementation tops<br>to be officed using strate telementation tops<br>to be officed using strate telementation tops<br>to be officed using strate telementation tops<br>to be officed using strate telementation tops<br>to be officed using strate telementation tops<br>to be officed using strate telementation tops<br>to be officed using strate telementation to be officed using strate<br>telementation telementation telement                                                                                                    | n name,<br>b based<br>rype                                                                                                    |
| System Type<br>Engineers Type<br>Engineers Type<br>Engineers Type<br>Engineers Type<br>Mark Common Level<br>Warsion<br>EREFAL PARAMETER<br>MID Common Area Foodback<br>MID Common Area Foodback<br>MID Common Children Dis<br>MID Common Children Dis<br>MID Common Children Dis<br>MID Common Collegation Mark<br>MID Common Collegation Mark<br>MID Common Collegation Mark                                                                                                    | HYAC-2-AU<br>HYAC-2-AU<br>HYAC-2-AU<br>Primary Air Handling Un<br>2-2<br>2-0<br>Descript<br>I and the second second<br>I and the second second<br>I and the second second<br>Acast Rubbanking of the sequen<br>Grouped Exploration II of the sequen<br>Grouped Exploration II of the sequen<br>FIFTO Tay No. 10 All codes of the<br>OR Code I acases<br>Acast Rubbanking of the sequen<br>FIFTO Tay No. 10 All codes of the<br>OR Code I acases<br>Acast Rubbanking of the sequen<br>Common I and the second<br>Rubbanking Code I acases<br>Acast Rubbanking of the sequence<br>of the Code I acases<br>Biol Code I acases<br>Data Mark Code of the<br>Data Mark Code I acases<br>Data Mark Code I acases<br>Da               | it ion plane: Common and and and and and and and and and an                                                                                                    | Dates                                                                                                    | ased on System<br>the correct Ta<br>n Equipment T<br>To brilled using start information input<br>to brilled using start information input<br>to brilled using start information information                                                                               | n name,<br>b based<br>Cype                                                                                                    |

#### Appendix D – Shared Parameter file

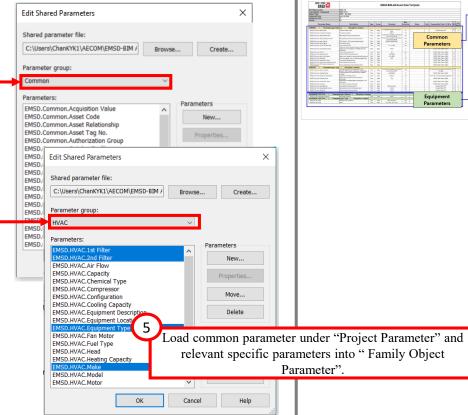

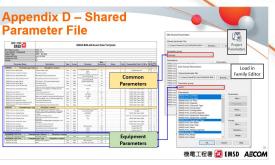

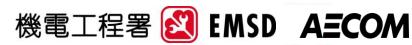

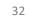

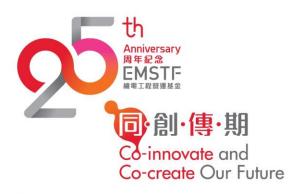

### Introduction of Updated BIM-AM SG in v3.0

# About Handover Package and Folder Structure Requirements

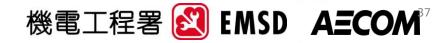

### **Appendix I - Handover Package** and Folder Structure

Criteria on Handover Documents

- Follow the Folder Template provided by EMSD
- PDF contents shall be searchable
- Upload all the handover documents into AIMP as a .zip file

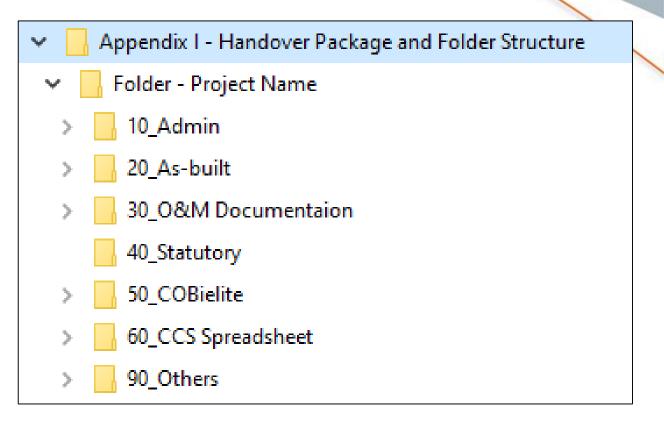

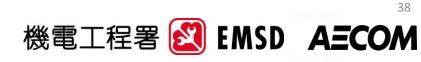

# **Folder Structure**

### **Details in BIM-AM SG Appendix I**

| Main folder          | Contents                                                                                                    |
|----------------------|----------------------------------------------------------------------------------------------------|
| 10_Admin             | Stores all document for project management, including Contract, BEPs, Site Survey Reports                                   |
| 20_As_Built          | Stores as-builts all disciplines including BIM models, CAD files, Point Cloud and Site photos                               |
| 30_O&M Documentation | O&M documents, T&C reports, certificates, catalogues, drawings, etc                                                         |
| 40_Statutory         | Stores all the statutory record, e.g. WR1, ventilation Certificate, FS251, Form 5 of lift, WWO46 etc. under building level. |
| 50_COBielite         | COBielite files exported from the model                                                                                     |
| 60_CCS Spreadsheet   | All completed CCS/AMS Spreadsheets with asset information filled in.                                                        |
| 90_Others            | Stores all other documents which are not classified under the above folders.<br>(e.g. Asset Topology, BMS Point Schedule)   |

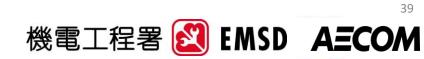

# **Folder Structure in AIMP**

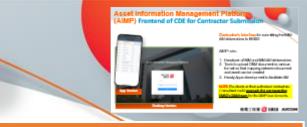

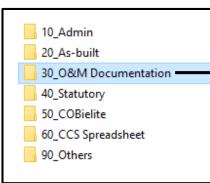

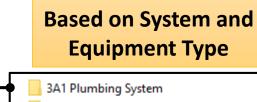

3A2 Drainage System 3A3 Water Leakage Detection System

3A4 Mechanical Handling & Lifting Instal...

Catalogues

0&M

Others

T&C

301 Lift & Escalator

- 303 Emergency Generator
- 304 HVAC
- 305 Boiler System
- 306 Filtration Plant
- 307 Fire Services Installation
- 308 UPS
- 309 Burglar Alarm & Security Installation
- 🔒 310 Radar & Navigation System
- 311 Microwave Link System
- 📙 312 Timing & Display System
- 313 Audio Video System
- 314 Audio System
- 315 Radio System
- 316 Closed Circuit TV System
- 317 Broadcast Reception Installations
- 🔄 318 Lighting System
- 319 Electrical Distribution System
- 320 Medical Gas System

#### BIM Standard and Guideline Section 6.1.3

Files placed within this folder will automatically be mapped to particular Assets in **AIMP** based on the THREE settings:-

### Setting 3: Asset Specific Folder

Asset Code XXXX (if applicable)

LVS-ACB

LVS-ATS

LVS-BAT

LVS-CAP

LVS-HAR

LVS-LVS

LVS-MCCB

LVS-POM

Files under this folder will appear for the specific asset code.

#### Setting 2:

#### Level 2 folders

- File under this folder will appear for that type of equipment. [refer to Appendix G to identify the code of level 2 equipment type]
- e.g. files under this folder will be assigned to all batteries under LV Switch board.

#### Setting 1:

#### Level 1 folders

- File under this folder will appear for ALL type of equipment under that system. [refer to Appendix G to identify the code of Level 1 system/ equipment]
- e.g. files under this folder will be assigned to ALL equipment under LV Switch Board

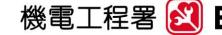

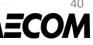

# **Folder Structure in AIMP**

#### BIM Standard and Guideline Section 6.1.3

Files placed within this folder will automatically be mapped to particular Assets in AIMP based on the THREE settings:-

### Setting 3: Asset Specific Folder

Files under this folder will appear for the specific asset code.

#### Asset Code XXXX (if applicable) LVS-ACB LVS-ATS LVS-BAT LVS-CAP LVS-HAR LVS-LVS LVS-MCCB LVS-PQM

### Setting 2:

#### Level 2 folders

- File under this folder will appear for that type of equipment. [refer to Appendix G to identify the code of level 2 equipment type]
- e.g. files under this folder will be assigned to all batteries under LV Switch board.

#### Setting 1: Level 1 folders

- File under this folder will appear for ALL type of equipment under that system. [refer to Appendix G to identify the code of Level 1 system/ equipment]
- e.g. files under this folder will be assigned to ALL equipment under LV Switch Board

#### Asset Data Template (Appendix B)

| 機電工程署<br>EMSD                     |                                                                                            |       |       | EMSD BIM-A                         | M A |
|-----------------------------------|--------------------------------------------------------------------------------------------|-------|-------|------------------------------------|-----|
| DT Reference No.                  | LIFT-4                                                                                     |       |       |                                    |     |
| ode (System - Equipment)          | LIFT-EPC                                                                                   |       |       |                                    |     |
| ystem Type                        | Lift and Escalator                                                                         |       |       |                                    |     |
| quipment Type                     | Escalators / Passenger Conveyors                                                           |       |       |                                    |     |
| quipment Level                    | L2                                                                                         |       |       |                                    |     |
| ersion                            | 4.0                                                                                        |       |       |                                    |     |
| Parameter Name                    | Description                                                                                | Туре  | Group | Example                            | ch  |
| ENERAL   Parameter type: Inst     | ance   Discipline: Common                                                                  |       | 1     |                                    |     |
| ENERAL   Parameter type: Typ      | e   Discipline: Common                                                                     |       |       |                                    | _   |
| EMSD.Common.Documentation         | The reference Link of the documents (T&C Records, O&M<br>Manual, Catalogues, Certificates) | URL   | Data  | Document link to be filled by AIMP |     |
| EMSD.Common.Catalog Profile       | The combination of Code Groups from different Catalogs                                     | Text  | Data  | AC000001                           |     |
| EMSD.Common.Equipment Description | Description of the Equipment                                                               | Text  | Data  | Antenna                            |     |
| EMSD.Common.Planner Group         | Default depot or team for maintaining the Equipment.                                       | Text  | Data  | T00                                |     |
| EMSD.Common.Construction Type     | Material Bill of Material (BOM) ID assigned to the Equipment.                              | Text  | Data  |                                    |     |
| EMSD.Common.Currency              | (must follow Currency Code List)                                                           | Text  | Data  |                                    |     |
| EMSD.Common.Manufacturer          | Manufacturer of the equipment                                                              | Text  | Data  | ABC Company                        |     |
| EMSD.Common.Manufacturer Country  | Manufacturer Country of the equipment                                                      | Text  | Data  | China                              |     |
|                                   | Model number of the equipment                                                              | Text  | Data  | A1234                              |     |
| EMSD.Common.Model No.             | Model number of the equipment                                                              | 1.074 |       |                                    |     |

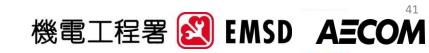

## New E&M Systems & Equipment

| New Level 1 Systems & asset<br>Per Trade's comments                                                                                                    | New Level 2 equipment in existing Level<br>1 System Per PAT's comment                                                                                                    | Sub-classification of<br>equipment type Align with iBMS!                                                                                                    |
|----------------------------------------------------------------------------------------------------|----------------------------------------------------------------------------------------------------|----------------------------------------------------------------------------------------------------|
| Internet-of-thing<br>Installation (IoT)Internet-of-thing<br>Installation (IoT)Internet-of-thing<br>Installation (IoT)Internet-of-thing<br>Installation (IoT)Internet-of-thing<br>Installation (IoT)Internet-of-thing<br>Installation (IoT)Internet-of-thing<br>Installation (IoT)Internet-of-thing<br>Installation (IoT)Internet-of-thing<br>Installation (IoT)Internet-of-thing<br> | <ul> <li>Air Treatment System (including air purifier)- <u>AP</u></li> <li>Constant Air Volume Box- <u>CAV</u></li> <li>Computer Room Air Conditioner &amp; Handler - <u>CRAC</u></li> <li>Dehumidifier- <u>DHUM</u></li> <li>Humidifier-<u>HUM</u></li> <li>Jet Fan- <u>JF</u></li> <li>Kitchen Mortuary Fan- <u>KMF</u></li> <li>Transfer Air Fan- <u>TAF</u></li> <li>Venturi Valve- <u>VTV</u></li> <li>Water Scrubber- <u>WSCR</u></li> <li>Main motorized/ modulating control valve- <u>MCV</u></li> <li>Tube Cleaning System- <u>TCS</u></li> </ul> | <ul> <li>PMIRI WITH IBMS!</li> <li>PMP under AMTF Templates to</li> <li>Chilled Water Pump-CHWP</li> <li>Circulation Pump- CP</li> <li>Condensing Water Pump- CWP</li> <li>Cooling Tower Bleed Off Pump- CTP</li> <li>Heating Water Pump- HWP</li> <li>Sea Water Pump- SWP</li> </ul> CHR under AMTF Templates to <ul> <li>Air Cooled Chiller- ACC</li> <li>Water Cooled Chiller- WCC</li> </ul> |
| Collection System<br>(ARCS)                                                                                                    | <ul> <li>Energy Meter- <u>EM</u></li> <li>Solar Photovoltaic System- <u>PV</u></li> <li>Water Filter for Drinking Fountain - <u>DF</u></li> </ul>                                                                                                    | 42                                                                                                    |

517

#### Introduction of Updated BIM-AM SG in v3.0

## Interfacing with EMSD's Corporate System

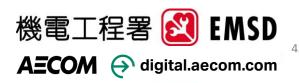

## Interfacing with EMSD's Corporate System

- EMSD's BIM-AM system is capable to interface with other systems
  - Central Control and Monitoring System (CCMS),
  - integrated Building Management System (iBMS),
  - Regional Digital Control Center (RDCC),
  - Radio Frequency IDentification(RFID),
  - Internet-of-Things (IoT) devices, and
  - Long Range Radio (LoRA) network.

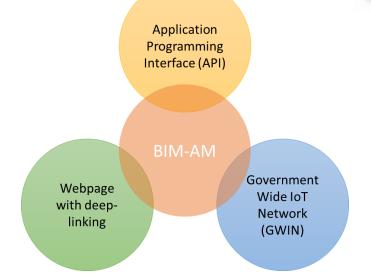

Three methods to interface with other systems

- (1) Application programming interface (API) for data retrieval;
- (2) Webpage with organized user interface by deep-linking; or
- (3) Information exchange via Government Wide IoT Network (GWIN).

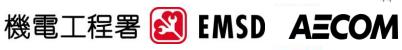

#### Introduction of Updated BIM-AM SG in v3.0

## CDE Workflow and AIMP

CDE – Common Data Environment AIMP – Asset Information Management Platform

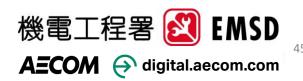

## **BIM-AM Acceptance & Up-keeping Workflow**

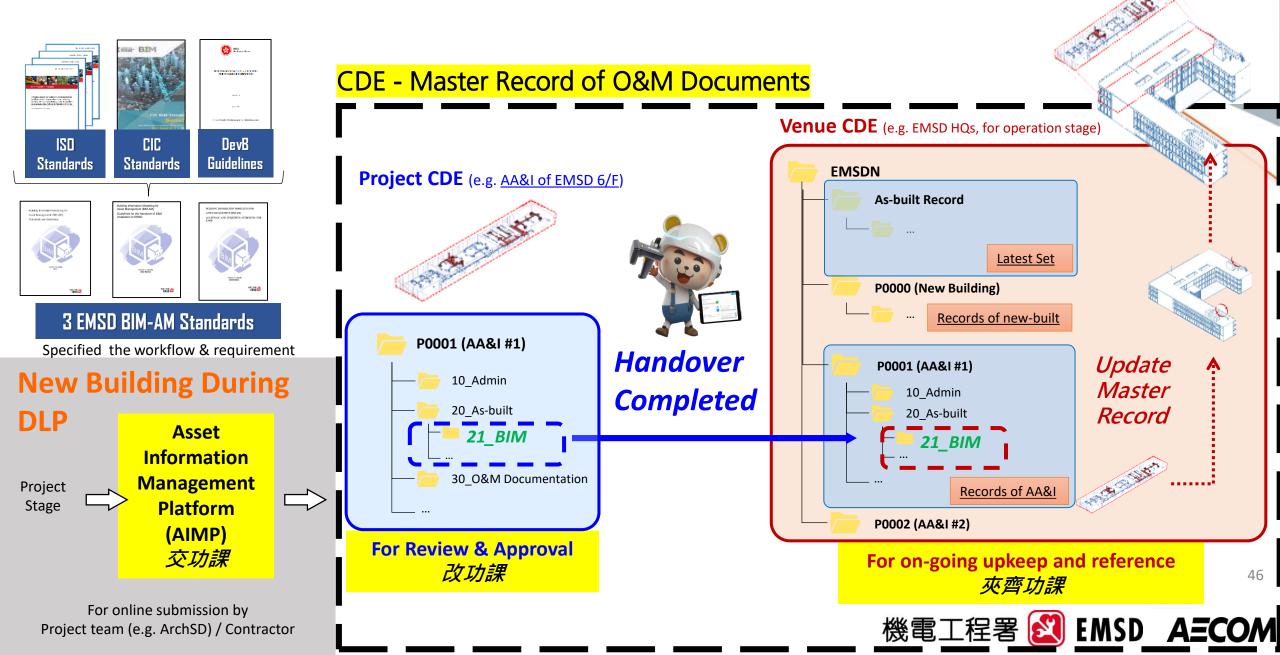

### **Asset Information Management Platform** (AIMP) Frontend of CDE for Contractor Submission

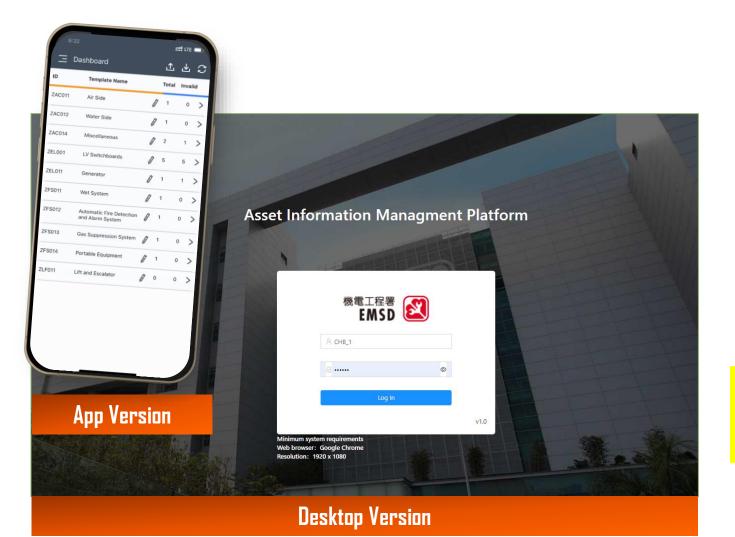

Contractor's interface for submitting the BIM-AM deliverables to EMSD

AIMP role:-

- 1. Handover of BIM and BIM-AM deliverables
- Tools to upload O&M document in various format so that mapping between document and asset can be created
- 3. Handy Apps development to facilitate AM

**NOTE:** The clients or their authorised contractors / consultant could **approach the corresponding EMSD's O&M team** for the AIMP User Accounts.

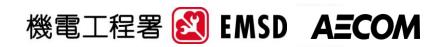

## CDE Workflow for Handover and Building Operation EMSD AIMP CUM CDE

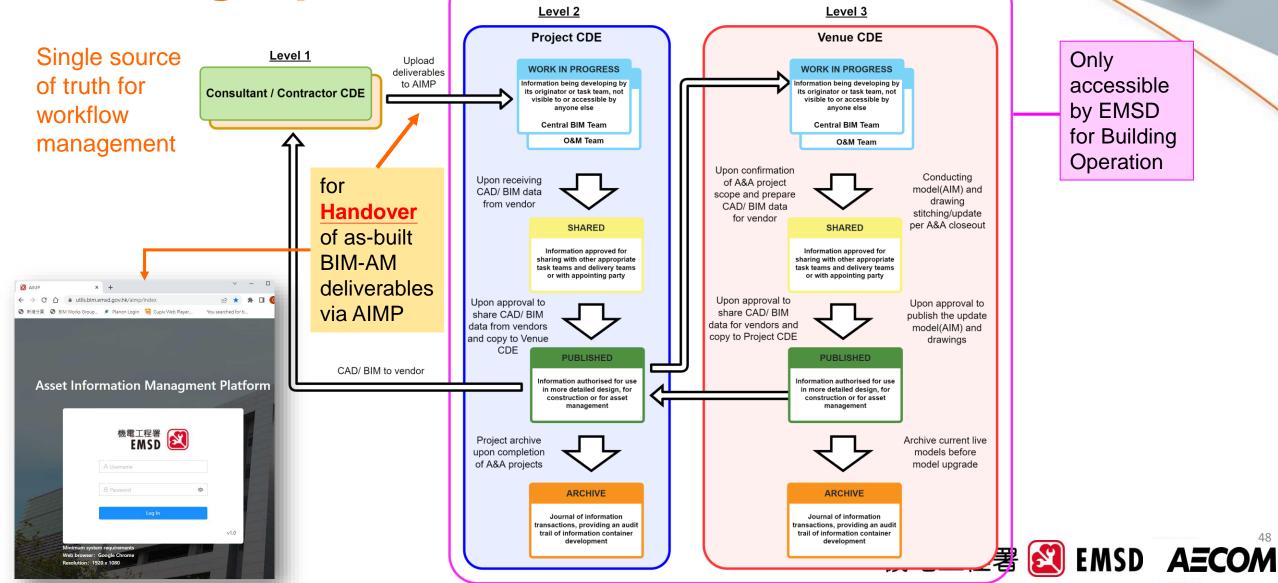

## **Features of EMSD CDE**

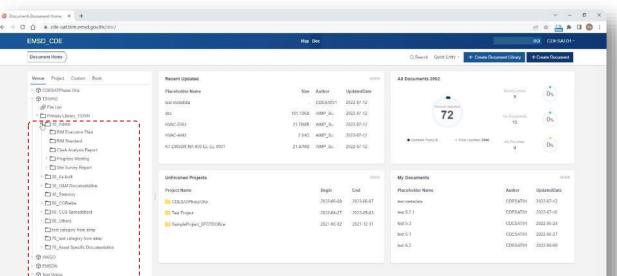

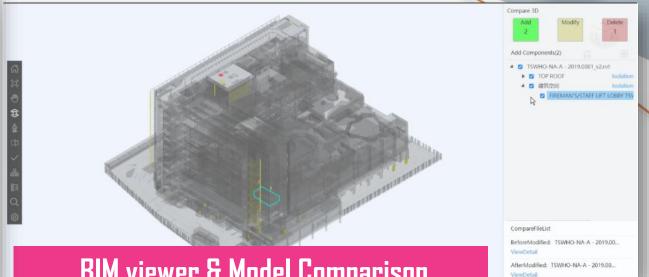

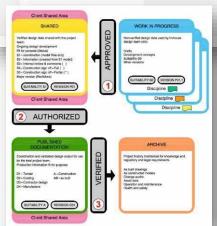

#### Data Repository

#### **BIM viewer & Model Comparison**

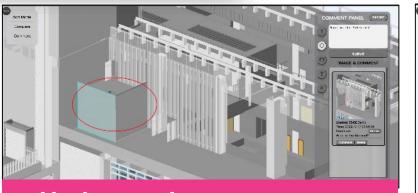

Mark-up and export comment

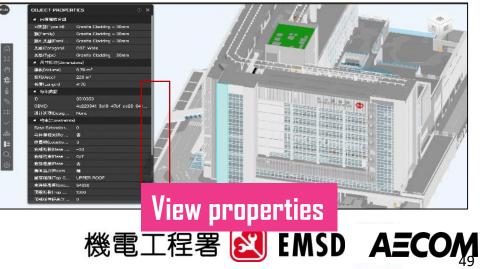

Co-create Our Future

ISO19650 Compliant Approval

Workflow

## Other BIM-AM Related Tools & Systems to facilitate the BIM-AM implementation

**Covered in BIM-AM Standards and Guidelines** 

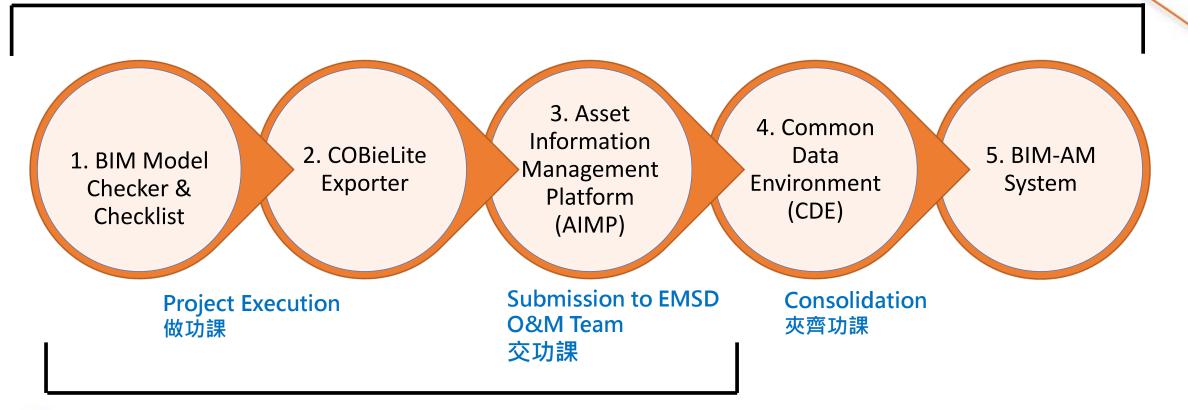

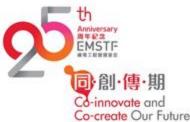

Implemented in 89+ venues in Asset Digitalisation

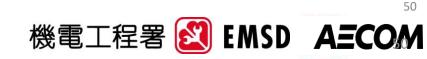

## Introduction of the New Guidelines for the Handover of E&M Installation to EMSD (H/O Guide)

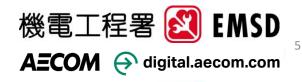

## About the new H/O Guide

Building Information Modelling for Asset Management (BIM-AM) Guidelines for the Handover of E&M Installation to EMSD Version 1.0 (Draft) 2022 Edition

**New** guideline to prepare BIM & BIM-AM Handover deliverables covering:-

- New BIM-AM workflow with role & responsibility for the handover of new build and A&A projects
- Detailed handover procedures, i.e. deliverable preparation stage
   → asset data upload stage → Set up database for upkeep
- Treatment of different equipment type for the formulation of asset templates
- Handover checklist on BIM-AM deliverables with QA/QC procedures, e.g. models, asset data, O&M document, relationship etc.

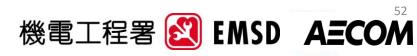

#### Introduction of the New Guidelines for the Handover of E&M Installation to EMSD

About Roles & Responsibilities and Key Milestones during BIM-AM Implementation

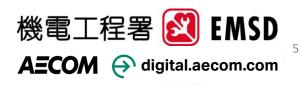

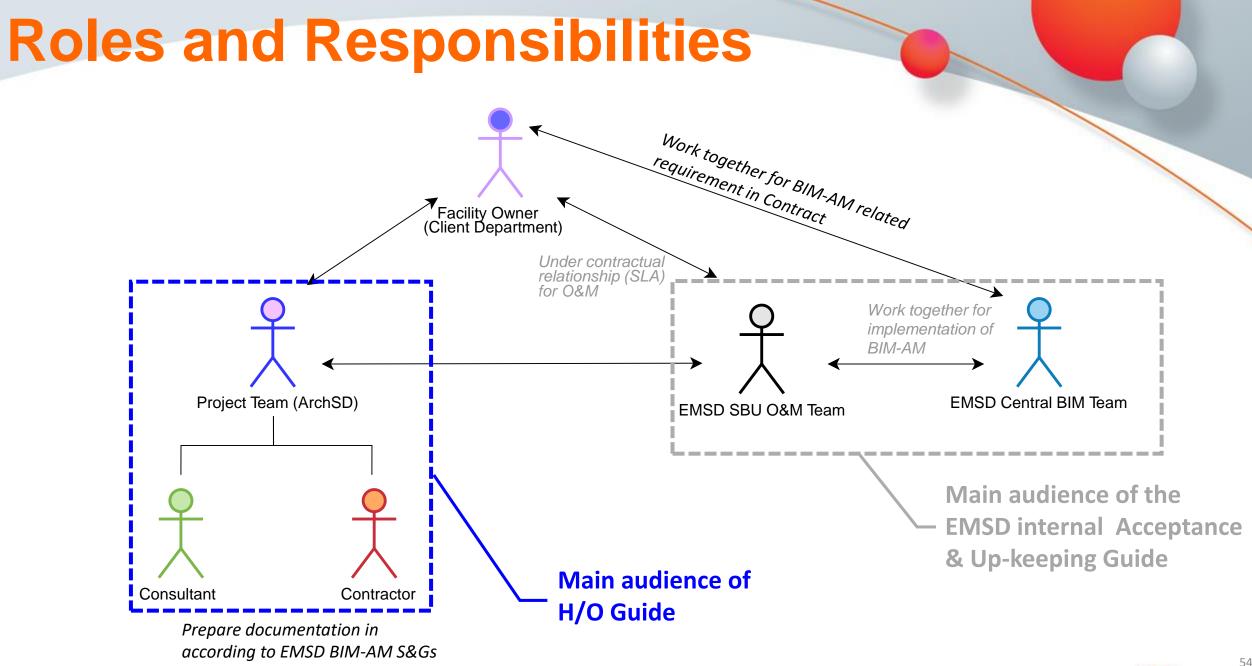

機電工程署 😰 EMSD AECOM

## **Key Milestones for BIM-AM Implementation**

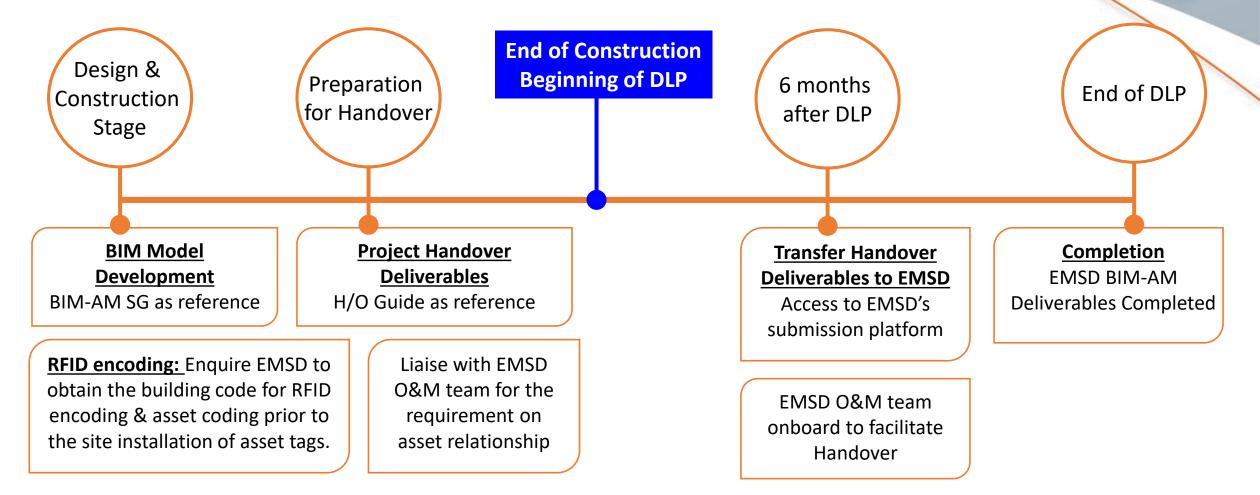

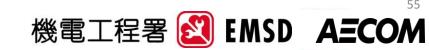

#### Introduction of the New Handover of E&M Installation to EMSD (H/O Guide)

## Handover Procedures and Tools

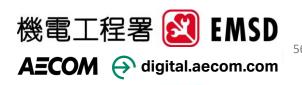

## **Handover Procedures**

- Enquiry System login details from EMSD via project team
- Overall workflow
- Tools available for preparing BIM-AM deliverables
  - Asset Information Management Platform (AIMP)
  - COBieLite Exporter Plugin
  - Model Checker Plugin

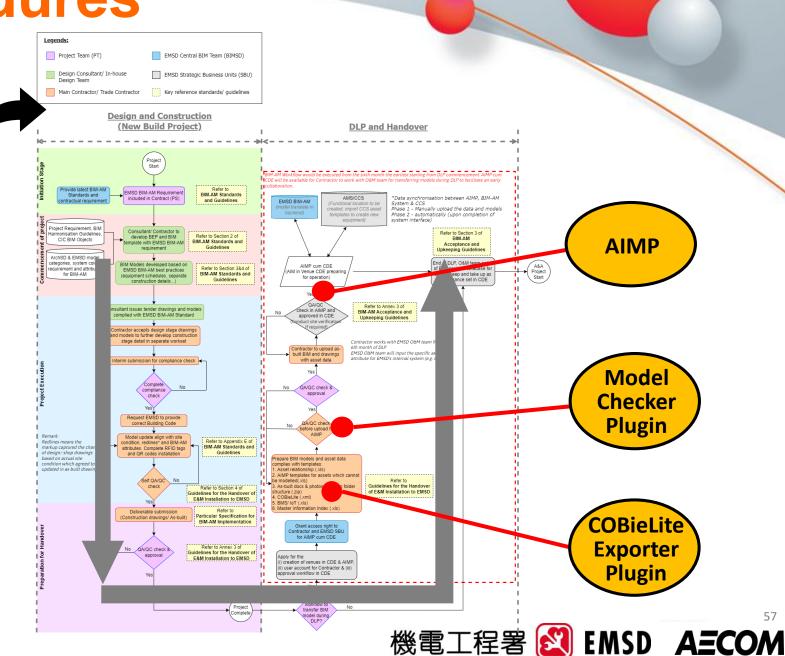

#### Introduction of the New Handover of E&M Installation to EMSD (H/O Guide)

## AIMP Asset Information Management Platform (AIMP)

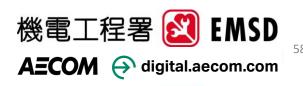

## **About AIMP**

#### It is used for:

- A platform for Contractor to <u>download plugins</u> and templates needed for the Handover:
  - $\rightarrow$  Model Checker Plugin
  - $\rightarrow$  COBieLite Exporter Plugin
  - $\rightarrow$  Asset Relationship Excel templates
  - → CCS/AMS Asset Templates (latest version)
- Upload BIM-AM and Model deliverables
- Upload O&M documents and mapping to assets [Section 6.1.3 of BIM-AM SG]
- Create Level 1 system which cannot be modelled
- Export of AIMP COBieLite & CCS/AMS files

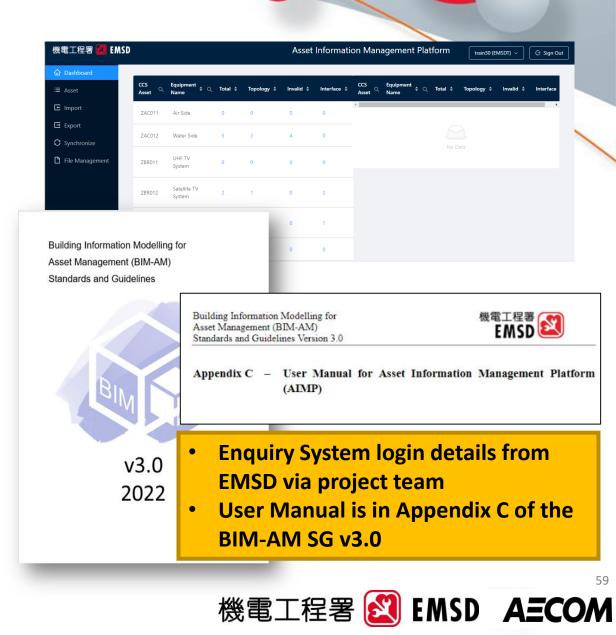

## **Tools for preparing the BIM-AM** deliverables – AIMP

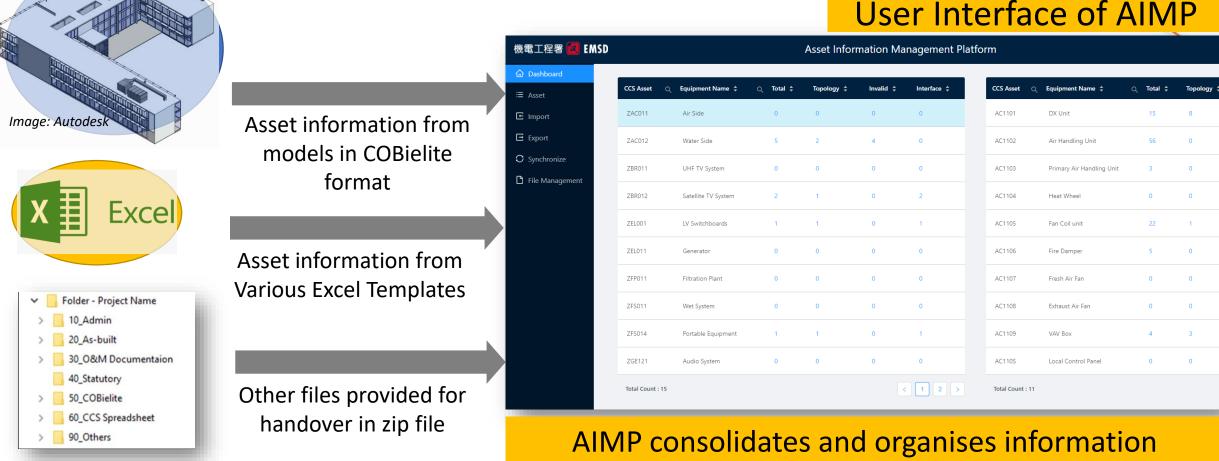

**User Interface of AIMP** 

機電工程署 🛃 EMSD AECOM

uploaded by trade

## **Tools for preparing the BIM-AM** deliverables – AIMP

#### **User Interface of AIMP**

| 機電工程署 🙋 EMS     | D               |                     |           | Asset Infor | mation Ma | nagement    | Platform    |
|-----------------|-----------------|---------------------|-----------|-------------|-----------|-------------|-------------|
| 合 Dashboard     |                 |                     |           |             |           |             |             |
| ≔ Asset         | CCS Asset       | Q Equipment Name \$ | Q Total 🖨 | Topology 💲  | Invalid 🜲 | Interface ¢ | CCS Asset Q |
| 🕒 Import        | ZAC011          | Air Side            | 0         | 0           | 0         | 0           | AC1101      |
| Export          | ZAC012          | Water Side          | 5         | 2           | 4         | 0           | AC1102      |
| C Synchronize   | ZBR011          | UHF TV System       | 0         | 0           | 0         | 0           | AC1103      |
| File Management | ZBR012          | Satellite TV System | 2         | 1           | 0         | 2           | AC1104      |
|                 | ZEL001          | LV Switchboards     | 1         | 1           | 0         | 1           | AC1105      |
|                 | ZEL011          | Generator           | 0         | 0           | 0         | 0           | AC1106      |
|                 | ZFP011          | Filtration Plant    | 0         | 0           | 0         | 0           | AC1107      |
|                 | ZFS011          | Wet System          | 0         | 0           | 0         | 0           | AC1108      |
|                 | ZFS014          | Portable Equipment  | 1         | 1           | 0         | 1           | AC1109      |
|                 | ZGE121          | Audio System        | 0         | 0           | 0         | <u></u>     | AC1405      |
|                 | Total Count : 1 | 15                  |           |             | <         | •           | Assets      |

| 機電工程署 <u></u> EM  | SD                                                                                                    |                                       |            | Asset      | : Inforr | mation Man             | nagen      | nent Pla                 | atform    | n             |                    |                   |      |
|-------------------|----------------------------------------------------------------------------------------------------|---------------------------------------|------------|------------|----------|------------------------|------------|--------------------------|-----------|---------------|--------------------|-------------------|------|
| 🙆 Dashboard       |                                                                                                    |                                       |            |            |          |                        |            |                          |           |               |                    |                   |      |
| ≔ Asset           | Search asset template (> - 5 charact                                                                               |                                       | Add        | Attributes | Setting  |                        | _          |                          |           |               |                    |                   |      |
| ☑ Import ☑ Export | <ul> <li>(ZFS014) Portable Equipment</li> <li>(ZBR012) Satellite TV System</li> <li>(ZAC012) Water Side</li> </ul> |                                       | 2▼ ¦       | £ ₹ 5 ₹    | ¥ 🖹      | Functional<br>Location |            | Equipment<br>Description |           | Asset Co      |                    | Acquisition Va    | alue |
| C Synchronize     | <ul> <li>(AC1202) Heat Pump Type Chi</li> <li>(AC1203) Cooling Tower</li> <li>(AC1205) Pump</li> </ul>             | iller                                 | ~          | × ×        | ×        | EMSDT                  |            | Portable<br>Equipmen     | ıt 02     |               | SDT-NA-<br>PE-0001 |                   |      |
| File Management   | <ul> <li>⇒ (EL005) Hamp</li> <li>⇒ (EL0059) Battery</li> <li>⇒ (EL0066) Harmonic filter</li> </ul>                 |                                       |            | atc        | ore      | ganis                  |            | Ч                        |           |               |                    |                   |      |
|                   | <ul> <li>EL0074) Switchgear</li> <li>EL0075) Relay</li> <li>EL0076) Capacitor</li> <li>AC1109) VAV Box</li> </ul>  |                                       |            |            | _        | tem                    |            | J                        |           |               |                    |                   |      |
|                   | <ul> <li>GE12802) Static Transfer Swite</li> <li>(SS1102) Steam boiler</li> <li>(AC1101) DX Unit</li> </ul>        | ch                                    |            |            |          |                        |            |                          |           |               |                    |                   |      |
| 機電工程署 🛃 EMSD      |                                                                                                    |                                       | Asset      | Informatio | on Mana  | agement Platf          | form       |                          |           |               |                    |                   |      |
| ≔ Asset           | arch asset template (>= 5 characters)                                                                              | Common Attributes                     | Specific A | Attributes |          |                        |            |                          |           |               |                    |                   | ٦    |
| E Import          | (ZFS014) Portable Equipment (ZBR012) Satellite TV System                                                           | Attributes Name                       |            |            |          |                        | Attributes | Value                    |           |               |                    |                   | Upd  |
|                   | CZAC012) Water Side                                                                                                | Acquisition Value                     |            |            |          |                        | Please inr | nput Acquisition         | n Value   |               |                    | å↓                |      |
| C Synchroniza     | 🔁 (AC1202) Heat Pump Type Chiller                                                                                  | <ul> <li>Asset Code</li> </ul>        |            |            |          |                        | KT-EMSD    | )T-                      | NA        | - 1F          | -LAS-LVS-          | 0001              | 2021 |
|                   | AC1203) Cooling Tower                                                                                              | Asset Relationship                    | د<br>      |            |          |                        |            |                          | -HVAC-VAV | -0005,Asso;KT | -ZCBT-NA-040-H     | HVAC-VAV-0001,AS! |      |
| . c               |                                                                                                    | Asset Tag No. EMSDT-0400000001        |            |            |          |                        |            |                          |           |               |                    |                   | 2021 |
| utes fro          | om 🛛 👘                                                                                                    | <ul> <li>Authorization Gro</li> </ul> | up         |            |          |                        | KS00       | ~                        | 2021      |               |                    |                   |      |
|                   |                                                                                                    | <ul> <li>Catalog Profile</li> </ul>   |            |            |          |                        | AC0000001  |                          |           |               |                    |                   |      |

Attribu Model & Excel are extracted and organized

inment Name 🔺

DX Unit

Air Handling Unit

Primary Air Handling

Heat Wheel

Fan Coil unit

Fire Damper

Fresh Air Fan

Exhaust Air Fan

VAV Box

**Data validation** 

► (EL1105) Fuel Tank (SS1106) Pump

| Acquisition Value       | Please input Acquisitio           | n Value   |      |            |                       | 19↓       |     |  |  |  |  |
|-------------------------|-----------------------------------|-----------|------|------------|-----------------------|-----------|-----|--|--|--|--|
| Asset Code              | KT-EMSDT-                         | NA        | -    | 1F         | -LAS-LVS-             | 0001      | 202 |  |  |  |  |
| Asset Relationship      | Asso;KT-ZCBT-NA-040               | -HVAC-VAV | /-00 | 05,Asso;KT | -ZCBT-NA-040-HVAC-VAV | /-0001,AS | 202 |  |  |  |  |
| Asset Tag No.           | EMSDT-040000001                   |           |      |            |                       |           | 202 |  |  |  |  |
| Authorization Group     | KS00                              |           |      |            |                       | ~         | 202 |  |  |  |  |
| Catalog Profile         | AC0000001                         |           |      |            |                       | ~         | 202 |  |  |  |  |
| Construction Type       | Please input Constructi           | ion Type  |      |            |                       |           |     |  |  |  |  |
| Currency                | 100                               |           |      |            |                       |           | 202 |  |  |  |  |
| Customer Warranty End   | 24.03.2021                        |           |      |            |                       | Ë         | 202 |  |  |  |  |
| Customer Warranty Start | 24.03.2018                        |           |      |            |                       | Ħ         | 202 |  |  |  |  |
| Division                | 02                                |           |      |            |                       | ~         | 202 |  |  |  |  |
| Documentation           |                                   |           |      | DETAILS    |                       |           |     |  |  |  |  |
| Equipment Description   | ASD                               |           |      |            |                       |           | 202 |  |  |  |  |
| Equipment No.           | Please input Equipmen             | t No.     |      |            |                       |           |     |  |  |  |  |
| Functional Location     | EMSDT                             |           |      |            |                       | ~         | 202 |  |  |  |  |
| Grouped Equipment ID    | Please input Grouped Equipment ID |           |      |            |                       |           |     |  |  |  |  |
| Inventory No.           | Please input Inventory            | No.       |      |            |                       |           |     |  |  |  |  |
|                         |                                   |           |      |            |                       |           |     |  |  |  |  |

# **Tools for preparing the BIM-AM deliverables – AIMP**

A

|                                                                                                    | Asset Information Management Platform                                                                                                    |                                                               |                                       |
|----------------------------------------------------------------------------------------------------|----------------------------------------------------------------------------------------------------|---------------------------------------------------------------|---------------------------------------|
| Import     E (ZFS014) Portable Equipment       Import     E (ZFS012) Satellite TV System       Import     E (ZAC012) Water Side       Import     E (AC1202) Heat Pump Type Chiller       Import     E (AC1203) Cooling Tower | KT-EMSDT-         NA         -         1F         -LAS-LVS-         0001           Asso:KT-ZCBT-NA-040-HVAC-VAV-0005.Asso:KT-ZCBT-NA-040-HVAC-VAV-0001.Asso         -         -         -         -         -         -         -         -         0001         -         -         -         -         -         -         -         -         -         -         -         -         -         -         0001         -         -         -         -         -         -         -         -         -         -         -         -         0001         -         -         -         -         -         -         -         -         -         -         -         -         -         -         -         -         -         -         -         -         -         -         0001         -         -         -         -         -         -         -         -         -         -         -         -         -         -         0001         -         -         -         -         -         -         -         -         -         -         -         -         -         -         -         -         -         -         < | Upd       01       2021                                       |                                       |
| Aset Tag No.<br>Ssets Attributes<br>• Authorization Group<br>• Catalog Profile<br>Construction Type                                                                                                    | EMSDT-040000001<br>KS00<br>AC000001<br>Plesse input Construction                                                                                                    | EMSD                                                          | Asset Information Management          |
| from Model & Currency<br>Excel are                                                                                                    | 100 Dashboard                                                                                                    |                                                               | Click to Export                       |
| extracted and m Equipment Description                                                                                                    | ASD Import                                                                                                    | Attributes Definition CCS Status                              | Start Time End Time                   |
| organised Grouped Equipment ID<br>Inventory No.                                                                                                    | Information can                                                                                                    | COBieLite (asset code)<br>COBieLite (GUID)                    | ete 2022-04-06 11:59 2022-04-06 11:59 |
| <ul> <li>► (AC1105) Fan Coll unit</li> <li>► Main Work Centre</li> <li>► (GE12101) Amplifier</li> <li>► (FP1107) MCC Panel</li> </ul>                                                                                        | be extracted from                                                                                                    | COBieLite (asset code and GUID only) Failed COBieLite (Revit) | 2022-03-10 14:47 2022-03-10 14:47     |
|                                                                                                    | AIMP to EMSD's                                                                                                    | Revit Checkset File<br>Unuse Asset Code                       | ete 2022-02-09 15:11 2022-02-09 15:15 |
|                                                                                                    | BIM-AM and<br>CCS/AMS system                                                                                                    |                                                               |                                       |

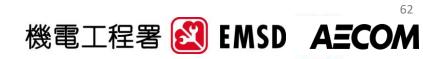

# **Tools for preparing the BIM-AM deliverables – AIMP**

| <b>Contractor's</b> |  |
|---------------------|--|
| Uploads             |  |

| )           |                     |           | Asset Infor | mation Ma | anagement Pla | tform         |                           |           |                  |
|-------------|---------------------|-----------|-------------|-----------|---------------|---------------|---------------------------|-----------|------------------|
| CCS Asset   | Q Equipment Name 🖨  | Q Total 🕏 | Topology 💲  | Invalid 🗘 | Interface 💠   | CCS Asset     | Q Equipment Name 💠        | Q Total 💠 | Topology ‡       |
| ZAC011      | Air Side            | 0         | 0           | 0         | 0             | AC1101        | DX Unit                   | 15        | 8                |
| ZAC012      | Water Side          | 5         | 2           | 4         | 0             | AC1102        | Air Handling Unit         | 56        | 0                |
| ZBR011      | UHF TV System       | 0         | 0           | 0         | 0             | AC1103        | Primary Air Handling Unit | 3         |                  |
| ZBR012      | Satellite TV System | 2         | 1           | 0         | 2             | AC1104        | Heat Wheel                | 0         | <b>BIM-AN</b>    |
| ZEL001      | LV Switchboards     | 1         | 1           | 0         | 1             | AC1105        | Fan Coil unit             | 22        |                  |
| ZEL011      | Generator           | 0         | 0           | 0         | 0             | AC1106        | Fire Damper               | 5         | CCS/AM<br>System |
| ZFP011      | Filtration Plant    | 0         | 0           | 0         | 0             | AC1107        | Fresh Air Fan             | 0         | System           |
| ZFS011      | Wet System          | 0         | 0           | 0         | 0             | AC1108        | Exhaust Air Fan           | 0         | •,•••            |
| ZFS014      | Portable Equipment  | 1         | 1           | 0         | 1             | AC1109        | VAV Box                   | 4         | 3                |
| ZGE121      | Audio System        | 0         | 0           | 0         | 0             | AC110S        | Local Control Panel       | 0         | 0                |
| Total Count | 15                  |           |             | •         | < 1 2 >       | Total Count : | 11                        |           |                  |

#### **AIMP Consolidates and Organizes information**

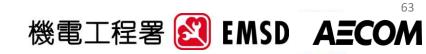

#### Introduction of the New Handover of E&M Installation to EMSD (H/O Guide)

## **COBieLite Exporter**

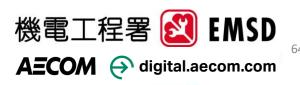

## **Tools for preparing the BIM-AM** deliverables – COBieLite Exporter

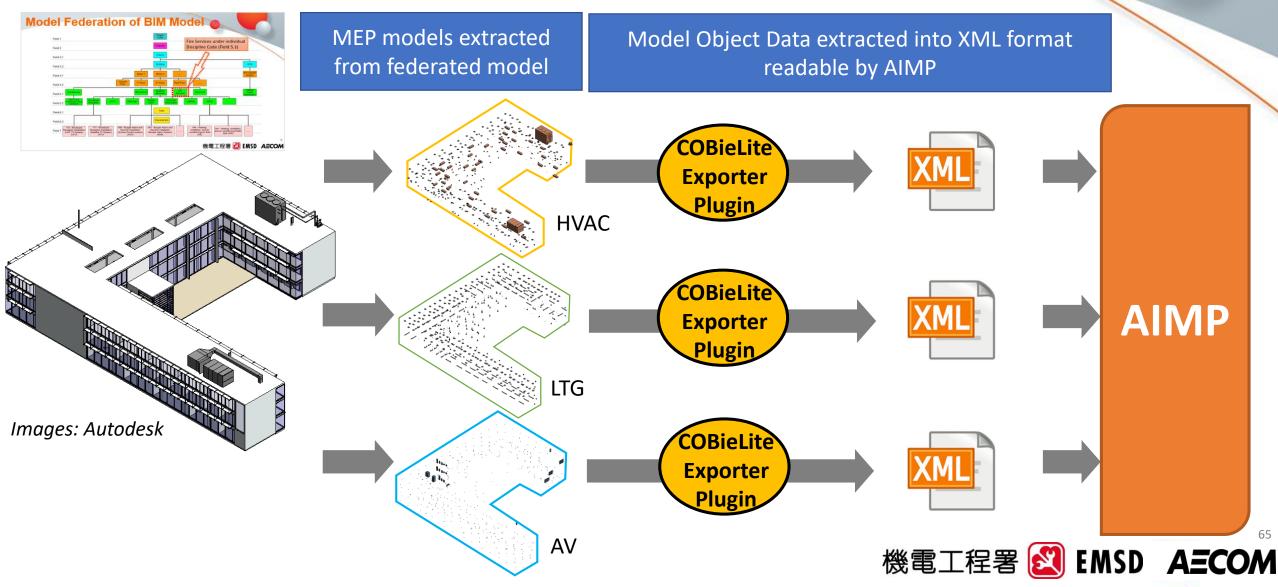

## **Tools for preparing the BIM-AM** deliverables – COBieLite Exporter

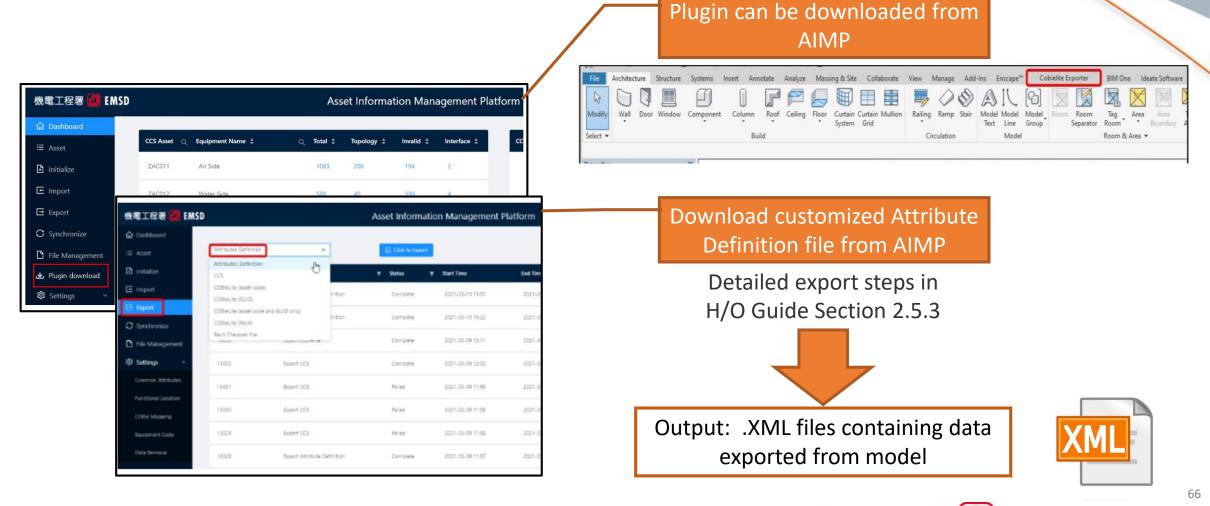

機電工程署 🔣 EMSD AECOM

#### Introduction of the New Handover of E&M Installation to EMSD (H/O Guide)

## **BIM Model Checker**

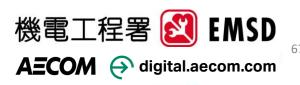

## **Tools for preparing the BIM-AM deliverables – BIM model checker**

Checks for Major Asset for:

- Asset Code Coding
- Common Project Parameters loaded
- Asset Attributes:
  - Specific Asset Attributes loaded for each asset
  - Asset Attributes belongs to correct Attribute group
- Equipment Schedule
- Unit and Symbol Setting

#### **Requirement of Asset Coding**

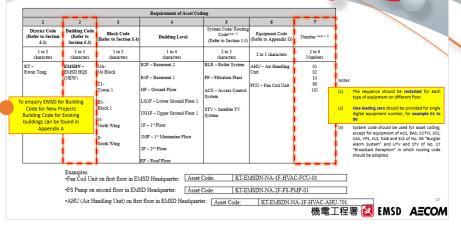

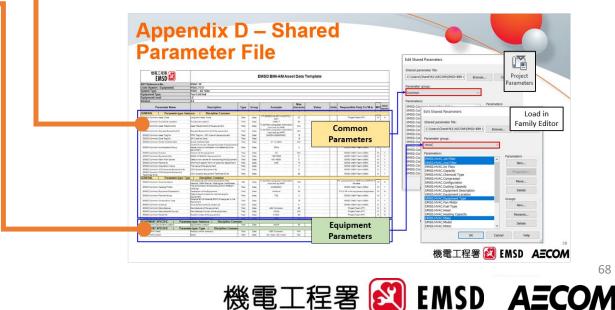

## **Tools for preparing the BIM-AM deliverables – BIM model checker**

Plugin can be downloaded from AIMP

| 機電工程署 🛃 EMSD      |             |                        |   | Ass     | et Informa | tion Man  | agement Pl  |
|-------------------|-------------|------------------------|---|---------|------------|-----------|-------------|
| 습 Dashboard       | _           |                        |   |         |            |           |             |
| ≔ Asset           | CCS Asset Q | Equipment Name 💲       | ٩ | Total 💲 | Topology 💲 | Invalid ‡ | Interface 💲 |
| 1 Initialize      | ZAC011      | Air Side               |   | 1083    | 208        | 194       | 2           |
| E Import          | ZAC012      | Water Side             |   | 588     | 40         | 399       | 4           |
| Export            | ZAC013      | Cold Room/Store System |   | 6       | 2          | 1         | 0           |
| C Synchronize     |             |                        |   |         |            |           |             |
| 🗅 File Management | ZAC014      | Miscellaneous          |   | 519     | 49         | 93        | 0           |
| 坐 Plugin download | ZBR011      | UHF TV System          |   | 113     | 7          | 64        | 1           |
| 🕸 Settings 🗸 🗸    | 700.010     | Caballita TV Custana   |   | 11      | n          | z         | 0           |

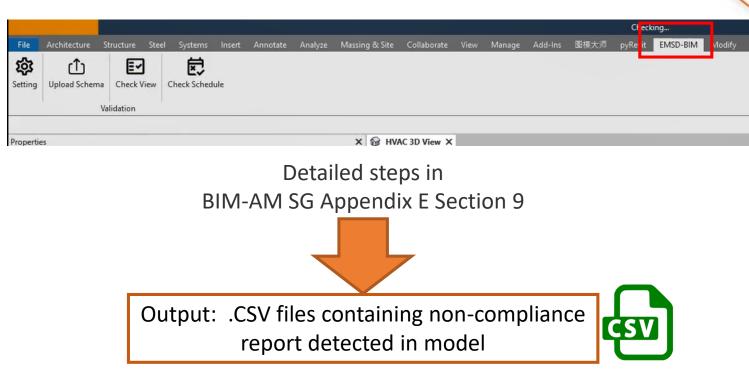

機電工程署 🛃 EMSD AECOM

## **Tools for preparing the BIM-AM deliverables – BIM model checker**

| Project Param | eter EMSD.C | C<br>common.Manufacturer Serial No. does not e<br>common.CCS Superior Equipment No. does<br>common.CCS Superior Equipment Technica | xist par                                                 | n-complia<br>ameters tl |             |           |            |   |  |
|---------------|-------------|----------------------------------------------------------------------------------------------------|----------------------------------------------------------|-------------------------|-------------|-----------|------------|---|--|
| lement ID     | Comments    | Asset Code                                                                                                    | Remark                                                   | Family Name             | Family Type |           |            |   |  |
| 1782127       | IVAC-FD     |                                                                                                    | assetType=EMSD.HVAC.Equipment Description is not defined | HVAC-FD-ISBIM-VCI       |             | SBIM_VCD_ | Adb        |   |  |
| 1782127       | IVAC-FD     |                                                                                                    | assetType=EMSD.HVAC.Model is not defined                 | HVAC-FD-ISBIM-VCI       | HVAC_FD_I   | SBIM_VCD  | Adb        |   |  |
| 1782127       | IVAC-FD     |                                                                                                    | assetType=EMSD.HVAC.Quantity is not defined              | HVAC-FD-ISBIM-VCI       |             |           |            |   |  |
| 1783563       | IVAC-FD     |                                                                                                    | assetType=EMSD.HVAC.Equipment Description is not defined | HVAC-FD-ISBIM-Fire_     | DHVAC_FD_I  | SBIM_ADB  | FireDamper |   |  |
| 1783563       | IVAC-FD     |                                                                                                    | assetType=EMSD.HVAC.Model is not defined                 | HVAC-FD-ISBIM-Fire_     | DHVAC_FD_I  | SBIM_ADB  | FireDamper |   |  |
| 1783563       | IVAC-FD     |                                                                                                    | assetType=EMSD.HVAC.Quantity is not defined              | HVAC-FD-ISBIM-Fire_     | DHVAC_FD_I  | SBIM_ADB  | FireDamper |   |  |
| 1790142       | IVAC-FD     |                                                                                                    | assetType=EMSD.HVAC.Equipment Description is not defined | HVAC-FD-ISBIM-Fire_     | DHVAC_FD_I  | SBIM_ADB  | FireDamper |   |  |
| 1790142       | IVAC-FD     |                                                                                                    | assetType=EMSD.HVAC.Model is not defined                 | HVAC-FD-ISBIM-Fire_     | DHVAC_FD_   | SBIM_ADB  | FireDamper |   |  |
| 1790142       | IVAC-PD     |                                                                                                    | assetType=EMSD.HVAC.Quantity is not defined              | HAMC-LD-12DIM-LIL6      | DHANCTO]    | SDIM_ADD  | FireDamper | - |  |
| 1790518       | IVAC-FD     |                                                                                                    | assetType=EMSD.HVAC.Equipment Description is not defined | HVAC-FD-ISBIM-VCI       | _HVAC_FD_I  | SBIM_VCD_ | Adb        |   |  |
| 1790518       | IVAC-FD     |                                                                                                    | assetType=EMSD.HVAC.Model is not defined                 | HVAC-FD-ISBIM-VCI       | _HVAC_FD_I  | SBIM_VCD  | Adb        |   |  |
| 1790518       | IVAC-FD     |                                                                                                    | assetType=EMSD.HVAC.Quantity is not defined              | HVAC-FD-ISBIM-VCI       | _HVAC_FD_I  | SBIM_VCD  | Adb        |   |  |
| 2296572       | IVAC-FCU    | SSP-PHLC-NA-013-HVAC-FCU-0010                                                                                                    | assetType=EMSD.HVAC.Equipment Description is not defined | HVAC-FCU-ISBIM          | FCU_11_10 ( | 6)        |            |   |  |
|               |             | SSP-PHLC-NA-013-HVAC-FCU-0010                                                                                                    | assetType=EMSD.HVAC.Quantity is not defined              | HVAC-FCU-ISBIM          | FCU_11_10 ( | 6)        |            |   |  |
|               |             | SSP-PHLC-NA-013-HVAC-FCU-0011                                                                                                    | assetType=EMSD.HVAC.Equipment Description is not defined | HVAC-FCU-ISBIM          | FCU_11_11 ( |           |            |   |  |
|               |             | SSP-PHLC-NA-013-HVAC-FCU-0011                                                                                                    | assetType=EMSD.HVAC.Quantity is not defined              | HVAC-FCU-ISBIM          | FCU_11_11 ( | r. n.     |            |   |  |
| 2201770       | WAC.RD      |                                                                                                    | scentTune-FMSD HVAC Emimment Description is not defined  | HVAC EDJSBIM VCI        | HVAC FD I   | SRIM VCD. | Adh        |   |  |

Non-Compliance report regarding the parameter setting and naming generated as CSV file

Non-Compliance Element's Element ID will be identified

Non-compliance found in **<u>object</u>** parameters that need to be resolved.

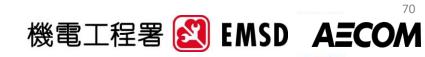

#### Introduction of the New Handover of E&M Installation to EMSD (H/O Guide)

## Master Information Index

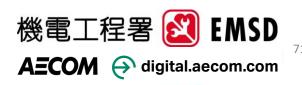

## **Master Information Index (MII)**

To list out BIM-AM related files information including documents, drawings or models in compliance with EMSD BIM-AM folder structure.

File information including but not limited to CDE path, author and discipline, etc. Could be generated from CDE after being uploaded to the AIMP cum CDE by the trade

|                                                                                                    | To be input by the Contractor (PDF drawing should be input with individual row as separate file) |                       |              |                                                                                                    |        |            |                |                                      |                                                                    | to be filled by CI                                                           | DE (Do not manually edi                                    | it) |                                            |                                                 | to be filled by CDE bas<br>during uploading to     | ed on user's selection o<br>CDE, to be verified by u |             |
|----------------------------------------------------------------------------------------------------|--------------------------------------------------------------------------------------------------|-----------------------|--------------|----------------------------------------------------------------------------------------------------|--------|------------|----------------|--------------------------------------|--------------------------------------------------------------------|------------------------------------------------------------------------------|------------------------------------------------------------|-----|--------------------------------------------|-------------------------------------------------|----------------------------------------------------|------------------------------------------------------|-------------|
| File Name                                                                                                    | Document Type                                                                                    | File format           | Sheet Number | Description / Sheet name                                                                                                    | Rev.   | Sheet Si   | ze Scale       | Natvie file                          | CDE Path -Native                                                   |                                                                              | File ID (Unique)<br>Auto-generate once<br>uploaded to AIMP |     | Author / User Account<br>(Account in AIMP) |                                                 | System (auto-fill based<br>on folder path of file) |                                                      | Level Block |
|                                                                                                    |                                                                                                  |                       |              | Building Block 1 (Level 01) Building Services (Heating,<br>ventilation, and air conditioning) 3D Model File of NA                      |        |            |                |                                      |                                                                    |                                                                              |                                                            |     |                                            |                                                 |                                                    |                                                      |             |
| HKCH-EMS-NA_BD-BLK1_01-BS_HA-M3_E.rvt<br>HKCH-EMS-NA_BD-XX-ZZ-CM-N.nwd                                         |                                                                                                  | Revit<br>Navisworks   | N/A          | (Existing, to remain)<br>Master model                                                                                                  | A<br>A | N/A<br>N/A | N/A<br>N/A     |                                      | https://cde.bim.emsd.gov.hk/my/                                    |                                                                              |                                                            |     | EMSD                                       | 2022/5/5 10:2<br>2022/5/5 10:2                  | Architectural                                      |                                                      |             |
| HKCH-EMS-AR-GBP-L01.pdf<br>HKCH-EMS-NA_BD-BLK1_01-BS_HA-M3_E_H201.pdf<br>HKCH-EMS-BLK1_01-BS_HA-M2_SCH.dwg     | Statutory submission<br>Layout Plan<br>Schematics                                                | PDF<br>PDF<br>AutoCAD | H201         | General Building Plan - First Floor<br>First Floor Layout Plan of HVAC Installation<br>Air-side Schematic Diagram of HVAC Installation | A<br>A | A1<br>N/A  | 1:100<br>1:100 | HKCH-EMS-NA_BD-BLK1_01-BS_HA-M3_E.rv |                                                                    | \20 As-built\28 PDF<br>\20 As-built\28 PDF<br>\20 As-built\22 CAD\2204 HVAC\ |                                                            |     | EMSD<br>EMSD                               | 2022/5/5 10:2<br>2022/5/5 10:2<br>2022/5/5 10:2 | HVAC                                               |                                                      |             |
| HKCH-EMS-BS_HA-M2_DETAILS.dwg<br>HKCH-EMS-BS_HA-M2_DETAILS.dwg<br>HKCH-EMS-BS_HA-M2_DETAILS (Sheet 1 of 2).pdf | Installation Details                                                                             | AutoCAD               | N/A          | Installation Details for HVAC Installation<br>Installation Details of Water Cooled Chiller ( 1 of 2)                                   | A<br>A | A1<br>A1   | 1:25           |                                      | https://cde.bim.emsd.gov.hk/my/<br>https://cde.bim.emsd.gov.hk/my/ | \20 As-built\22 CAD\2204 HVAC\                                               |                                                            |     |                                            | 2022/5/5 10:2<br>2022/5/5 10:2<br>2022/5/5 10:2 | HVAC                                               |                                                      |             |
| HKCH-EMS-BS HA-M2 DETAILS (Sheet 1 of 2).pdf                                                                   | Installation Details                                                                             | PDF                   | H401         | Installation Details of Water Cooled Chiller ( 2 of 2)                                                                                 | A      | A1         |                |                                      | https://cde.bim.emsd.gov.hk/my/                                    |                                                                              |                                                            |     | EMSD                                       | 2022/5/5 10:2                                   |                                                    |                                                      |             |

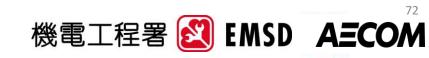

#### Introduction of the New Handover of E&M Installation to EMSD (H/O Guide)

## Handover Procedures

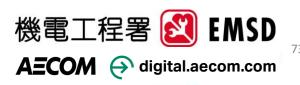

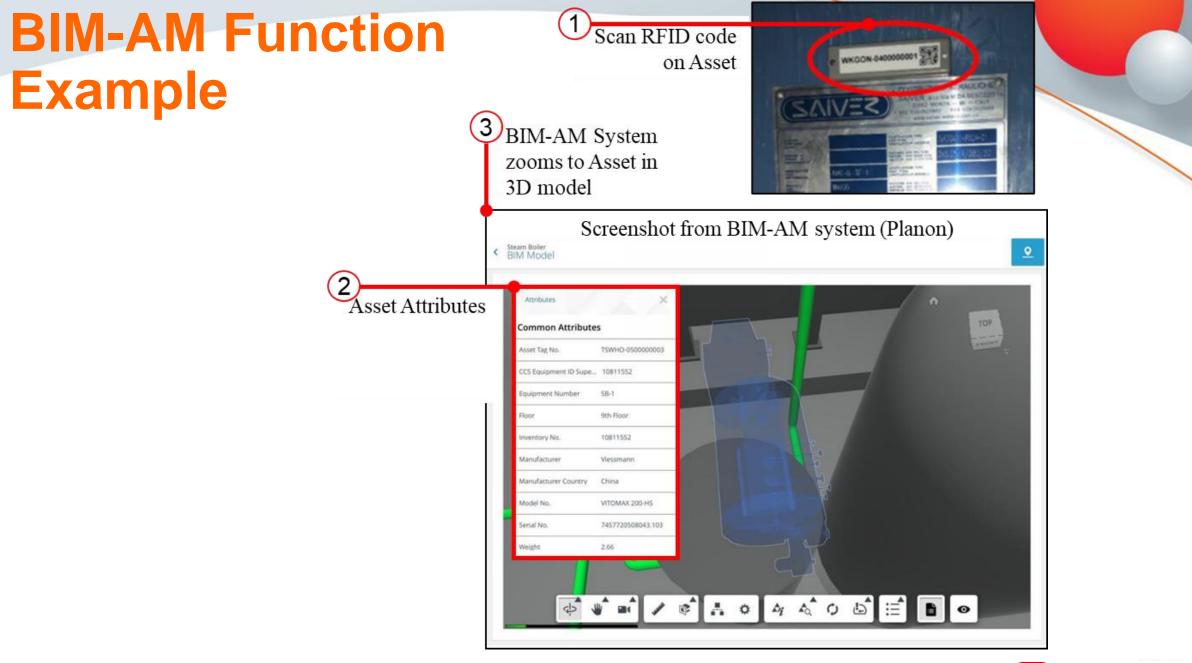

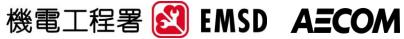

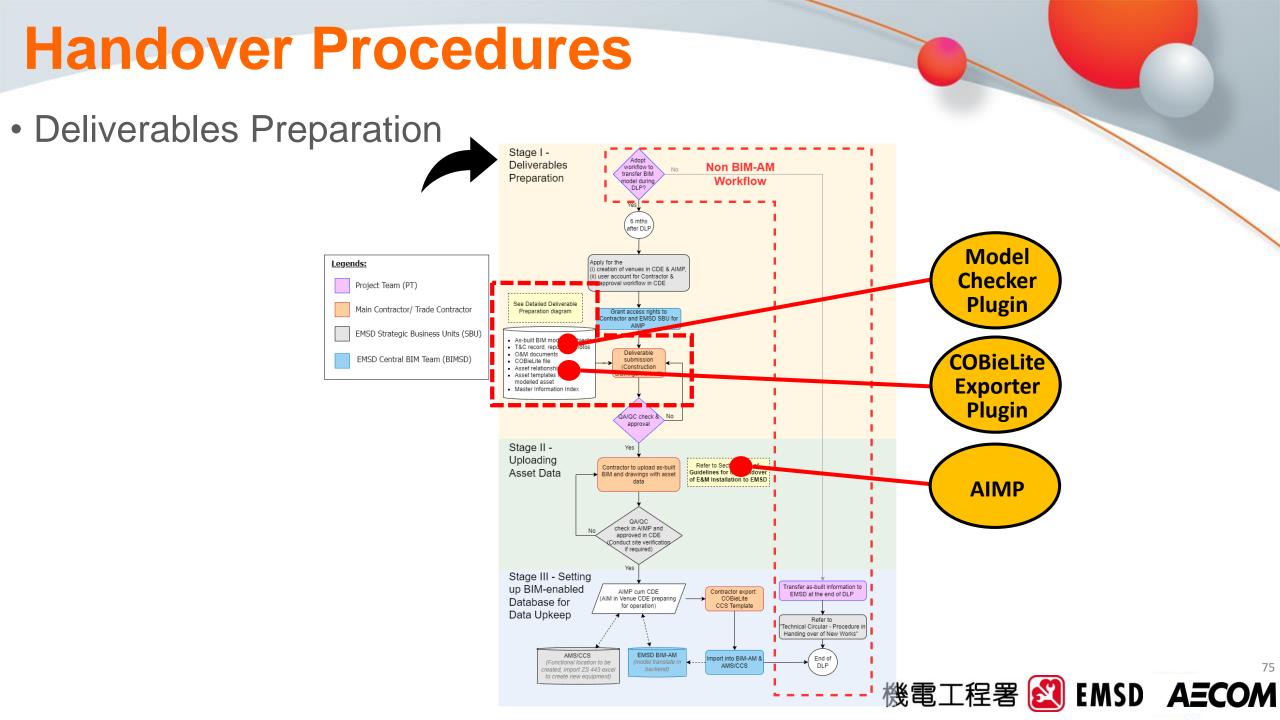

## **Handover Summary**

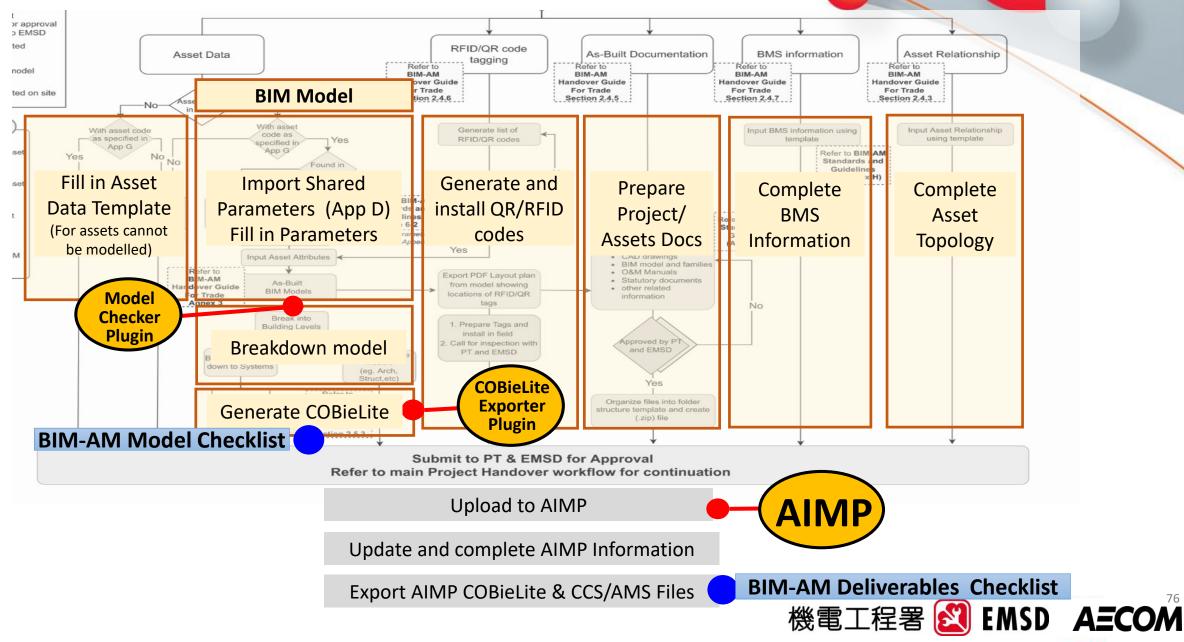

## **Handover Procedures**

#### • Deliverables Preparation-

### Detailed

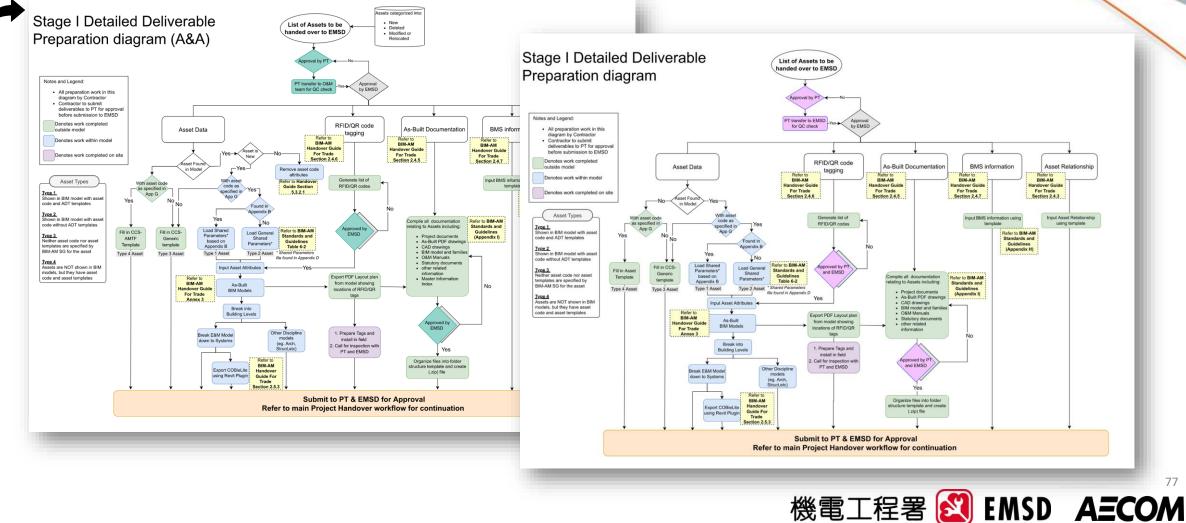

### **Asset Relationship**

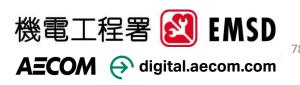

# **Asset Relationship**

#### Within AIMP

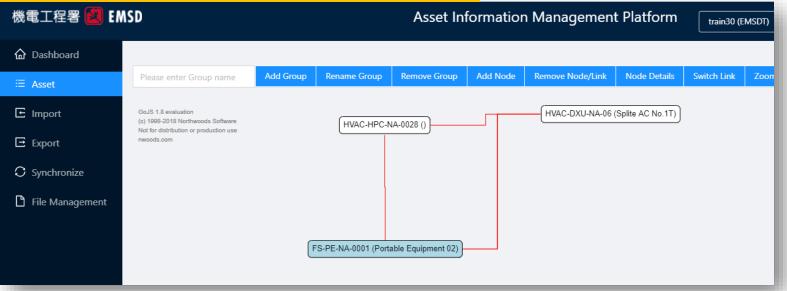

#### Illustration of Systems Diagram

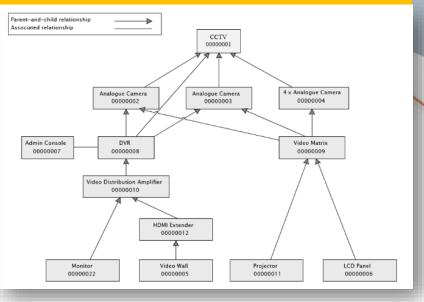

#### Asset Relationship Template

| Level 1 asset/ system code  | parent asset              | child asset                 | grandchild asset            |
|-----------------------------|---------------------------|-----------------------------|-----------------------------|
| KT-CCC-008-RXXX-HVAC-AS-003 | KT-ZCB-NA-B00-HVAC-HW-001 | KT-CCC-008-TLT2-HVAC-FD-001 | ST-DSD01-000-LOB-BS-BFD-013 |
|                             |                           |                             |                             |
|                             |                           |                             |                             |
|                             |                           |                             |                             |

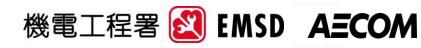

### Handover Checklists

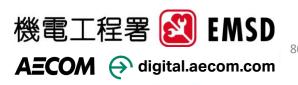

# **Handover Checklist**

• H/O Guide Annex 3

Spilt into 2 portions:

#### **BIM-AM Model Checklist**

To check that all the requirements are met before uploading to AIMP

- To be submitted before uploading models to AIMP
- List of models checked to be submitted together

#### **BIM-AM Deliverables Checklist**

To check that all the steps and requirements are completed for the entire handover process

• To be submitted at the end of the Handover Process

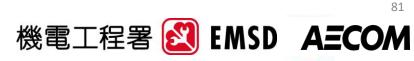

### Model Checklist

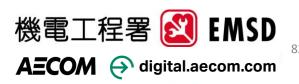

## **BIM-AM Model Checklist**

#### • H/O Guide Annex 3

| Contractor to fill in the fields with personnel in | Project title:                                                                                    |
|----------------------------------------------------|---------------------------------------------------------------------------------------------------|
| charge of checking the deliverables                | Name:<br>Company:<br>Designation:                                                                 |
|                                                    | Designation:<br>Date:<br>Model Checked (List file names, provide list as attachment if required): |

#### **BIM-AM Model Deliverable Checklist**

#### Notes:

- · Checklist shall be completed by Contractor
- Refer to BIM-AM SG sections for details on each checklist item
- Item under "General" section are not EMSD specific requirements but is General industry standard (eg. CIC)
- Contractor shall indicate in the comments/remark section any exceptions/ deviations to standard (eg. A&A work where asset relationship is not applicable)
- All fields shall be filled up, "Not Applicable" to be indicated wherever applicable

References to guides is added for Contractor to refer to for details

| Deliverables      | BIM-AM<br>SG Section | Items                                                                             | Comments / Remarks |  |  |
|-------------------|----------------------|-----------------------------------------------------------------------------------|--------------------|--|--|
| BIM Model         |                      |                                                                                   |                    |  |  |
| BIM Project Model | Model Man            | agement                                                                           |                    |  |  |
|                   | 2.1                  | (a) Models are authored using the agreed software                                 |                    |  |  |
|                   | 2.5                  | (b) Models are separated by disciplines and<br>systems as specified in Appendix G |                    |  |  |
|                   | 2.7                  | (c) Each model file size is below 500Mb                                           |                    |  |  |

83

# **BIM-AM Model Checklist**

• H/O guide Annex 3

Checks include:

- Model Management
- Model Naming Convention
- Model Setup, e.g. system colour
- E&M / Architectural Models requirements
- Presentation
- Object Parameters/ Asset Information Requirements

|                                |                                   | BIM-AM Model Deliverable Checklist                                                                                                    |         |                                                                             |
|--------------------------------|-----------------------------------|----------------------------------------------------------------------------------------------------|---------|-----------------------------------------------------------------------------|
|                                |                                   | Notes:                                                                                                    |         |                                                                             |
| Project title:                 |                                   |                                                                                                    | shall b | e completed by Contractor                                                   |
| Submitted by:                  |                                   |                                                                                                    |         | M SG sections for details on each check                                     |
| Submitted by.                  |                                   | item                                                                                                    |         |                                                                             |
|                                | Name:<br>Company:                 |                                                                                                    |         | eneral" section are not EMSD spec<br>is General industry standard (eg. CIC) |
|                                | signation:                        |                                                                                                    |         | ndicate in the comments/remark section                                      |
|                                | Date:                             |                                                                                                    |         | ations to standard (eg. A&A work wh<br>o is not applicable)                 |
| Model Checked (List f          | ile names, provid                 | <ul> <li>All fields<br/>wherever</li> </ul>                                                                                                    |         | f filled up, "Not Applicable" to be indica<br>ble                           |
| Deliverables                   | BIM-AM<br>SG Section              | Items                                                                                                    |         | Comments / Remarks                                                          |
| BIM Model                      |                                   | 1                                                                                                    |         |                                                                             |
| BIM Model<br>BIM Project Model | Model Man                         | agement                                                                                                    |         |                                                                             |
| ,                              | 2.1                               | (a) Models are authored using the agreed software                                                                                                    |         |                                                                             |
|                                | 2.5                               | (b) Models are separated by disciplines and<br>systems as specified in Appendix G                                                                                                    |         |                                                                             |
|                                | 2.7                               | (c) Each model file size is below 500Mb                                                                                                    |         |                                                                             |
| Deliverables                   | BIM-AM<br>SG Section              | Items                                                                                                    |         | Comments / Remarks                                                          |
|                                | 2.5                               | (d) "Master" federated model is linked to all<br>system models                                                                                                    |         |                                                                             |
|                                | 10.1.2                            | (e) The file structure of handover is as specified<br>in Section 10.1.2                                                                                                    |         |                                                                             |
|                                | General                           | (f) Central models (instead of local models) are submitted.                                                                                                    |         |                                                                             |
|                                |                                   |                                                                                                    |         |                                                                             |
|                                | Naming Cor                        | ivention                                                                                                    |         |                                                                             |
|                                | Naming Con<br>2.4                 | (a) Model naming convention is in accordance<br>with Section 2.4                                                                                                    |         |                                                                             |
|                                | -                                 | (a) Model naming convention is in accordance                                                                                                    |         |                                                                             |
|                                | 2.4                               | <ul> <li>(a) Model naming convention is in accordance<br/>with Section 2.4</li> <li>(b) Object naming convention is in accordance<br/>with Section 3.1</li> </ul>                                                                                                    |         |                                                                             |
|                                | 3.1                               | <ul> <li>(a) Model naming convention is in accordance<br/>with Section 2.4</li> <li>(b) Object naming convention is in accordance<br/>with Section 3.1</li> </ul>                                                                                                    |         |                                                                             |
|                                | 2.4<br>3.1<br>Model Setu          | <ul> <li>(a) Model naming convention is in accordance with Section 2.4</li> <li>(b) Object naming convention is in accordance with Section 3.1</li> <li>(a) BIM project files in native formats are</li> </ul>                                                                 |         |                                                                             |
|                                | 2.4<br>3.1<br>Model Setup<br>N.A. | <ul> <li>(a) Model naming convention is in accordance with Section 2.4</li> <li>(b) Object naming convention is in accordance with Section 3.1</li> <li>(a) BIM project files in native formats are editable</li> <li>(b) Units and symbols adhere to principles as</li> </ul> |         |                                                                             |

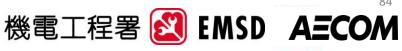

### **Deliverables Checklist**

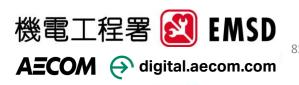

## **BIM-AM Deliverables Checklist**

#### • H/O Guide Annex 3

|                                                   |   | Project title: |                       |  |
|---------------------------------------------------|---|----------------|-----------------------|--|
| de to fill in the fields<br>h personnel in charge |   | Submitted by:  |                       |  |
| checking the iverables                            |   |                | Name:<br>Company:     |  |
|                                                   | I |                | Designation:<br>Date: |  |

#### BIM-AM Deliverable Checklist

otes:

- Checklist shall be completed by Contractor
- Refer to H/O Guide sections for details on deliverable
- Contractor shall indicate in the comments/remark section the following:
  - Date deliverable was completed
  - Any exceptions/ deviations to standard (eg. A&A work where asset relationship is not applicable)
- All fields shall be filled up, "Not Applicable" to be indicated wherever applicable

| References to guides is<br>added for trade to refer<br>to for details | <br>Deliverables<br>Stage I Deliverables            | H/O<br>Guide<br>Section<br>Preparation | Items                                                                       | Comments/Remarks |
|-----------------------------------------------------------------------|-----------------------------------------------------|----------------------------------------|-----------------------------------------------------------------------------|------------------|
|                                                                       | Deliverables<br>To prepare the                      |                                        | As-built BIM models (eg. rvt) passed model quality checks                   |                  |
|                                                                       | following                                           | 2.4.1                                  | Asset relationship (.xls)                                                   |                  |
|                                                                       | deliverables for<br>import into AIMP in<br>Stage II |                                        | Completed asset templates for those assets not shown in BIM models (.xls)   |                  |
|                                                                       |                                                     | 2.4.5                                  | As-built documents (.zip)<br>- Folder Structure per Appendix I of BIM-AM SG |                  |

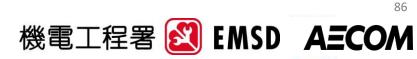

# **BIM-AM Deliverables Checklist**

• H/O Guide Annex 3

### Checks include:

#### Stage I - Deliverables Preparation

- Deliverables list
- Model Checklists
- RFID/QR tagging
- Site Vetting

#### Stage II Uploading Asset Data

- AIMP Uploads
- AIMP Data Vetting

#### Stage III Preparation for Handover

- AIMP outputs
  - CCS/AMS files
  - CoBieLite files

|                                                     |                                          | Notes:                                                                                                    |                                                |                                                                                                    |  |  |  |
|-----------------------------------------------------|------------------------------------------|----------------------------------------------------------------------------------------------------|------------------------------------------------|----------------------------------------------------------------------------------------------------|--|--|--|
| Project title:                                      |                                          | Checklis     Refer to                                                                                                    | Н/О (                                          | be completed by Contractor<br>Guide sections for details on deliverable<br>Il indicate in the comments/remark section the |  |  |  |
|                                                     | Name:<br>Company:<br>signation:<br>Date: | followin                                                                                                    | following:<br>– Date deliverable was completed |                                                                                                    |  |  |  |
| Deliverables                                        | H/O<br>Guide<br>Section                  | Items                                                                                                    |                                                | Comments/Remarks                                                                                                    |  |  |  |
| Stage I Deliverables                                | Preparatio                               | n                                                                                                    |                                                |                                                                                                    |  |  |  |
| Deliverables<br>To prepare the                      | 2.4.1                                    | As-built BIM models (eg. rvt) passed model quality checks                                                                                 |                                                |                                                                                                    |  |  |  |
| following                                           | 2.4.1                                    | Asset relationship (.xls)                                                                                                    |                                                |                                                                                                    |  |  |  |
| deliverables for<br>import into AIMP in<br>Stage II | 2.4.3                                    | Completed asset templates for those assets not shown in BIM models (.xls)                                                                 |                                                |                                                                                                    |  |  |  |
| Suge II                                             | 2.4.5                                    | As-built documents (.zip)<br>- Folder Structure per Appendix I of BIM-AM SG                                                               |                                                |                                                                                                    |  |  |  |
| Deliverables                                        | H/O<br>Guide<br>Section                  | Items                                                                                                    |                                                | Comments/Remarks                                                                                                    |  |  |  |
|                                                     |                                          | - Master Information Index (MII) (.xlsx) included in .zip file                                                                            |                                                |                                                                                                    |  |  |  |
|                                                     | 2.4.6                                    | Site installation of RFID tags and QR codes,<br>including RFID/QR list (.xls) and location plan<br>(.pdf)                                 |                                                |                                                                                                    |  |  |  |
|                                                     | 2.4.7                                    | BMS point definition files and BMS point mapping<br>files for BMS/iBMS/DCS/IoT sensor interface per<br>Appendix J of the BIM-AM SG (.xls) |                                                |                                                                                                    |  |  |  |
| Model Checklists<br>To ensure model is              | 4.1.1                                    | Revit schedules per equipment type as specified in Appendix G in BIM-AM SG                                                                |                                                |                                                                                                    |  |  |  |
| ready for import to avoid rework                    | 4.1.2                                    | Completed BIM-AM model deliverable Checklist model quality check.                                                                         |                                                |                                                                                                    |  |  |  |
| RFID/QR tagging                                     | 2.4.6                                    | RFID/QR list matching Asset /Zone Code to RFID/QR tag. (.xls)                                                                             |                                                |                                                                                                    |  |  |  |
|                                                     | 2.4.6                                    | RFID asset codes and zone codes are inputted to<br>models                                                                                 |                                                |                                                                                                    |  |  |  |
|                                                     | 2.4.6                                    | Floor plans showing location of tags for the joint site inspection with O&M Team (.pdf)                                                   |                                                |                                                                                                    |  |  |  |

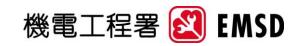

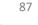

AEC

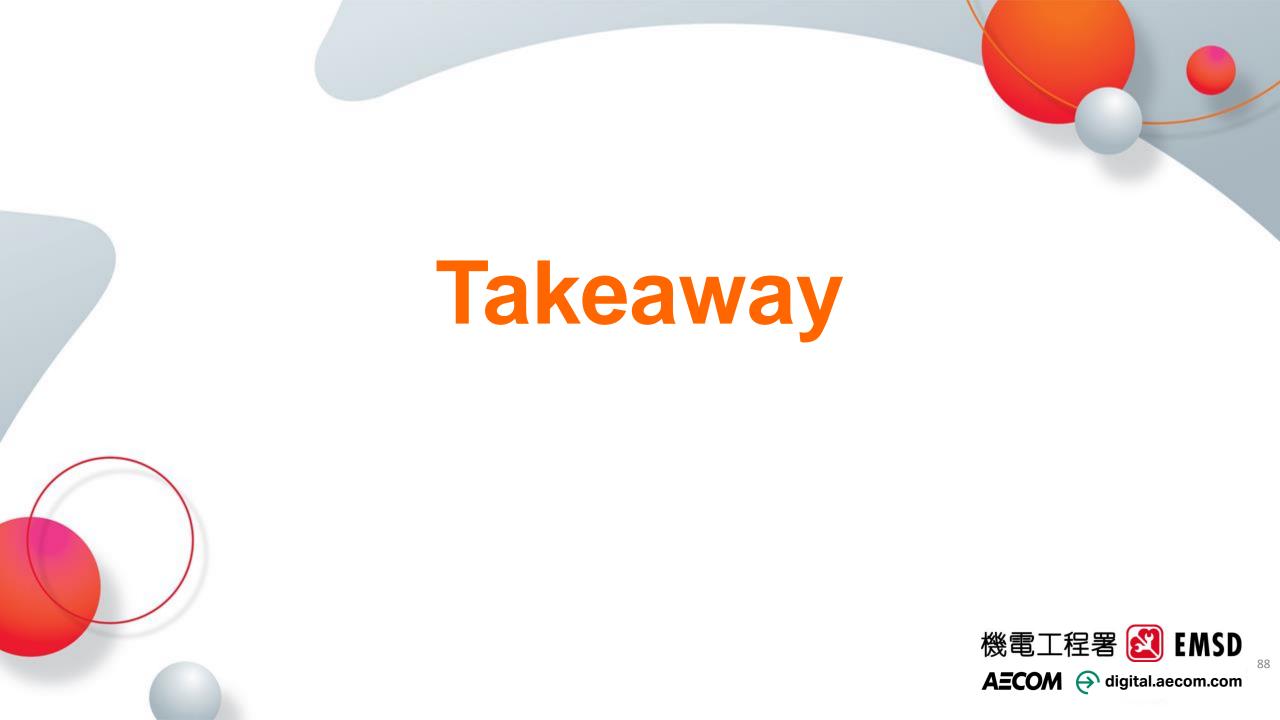

# Takeaway

 BIM-AM SG v3.0 and H/O Guide have been launched onto the <u>EMSD website</u>.

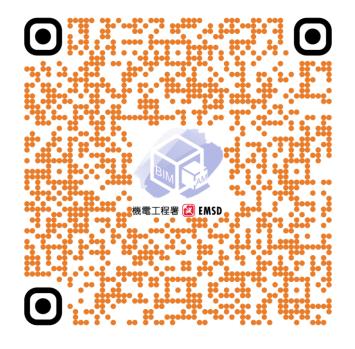

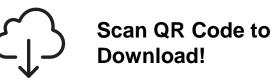

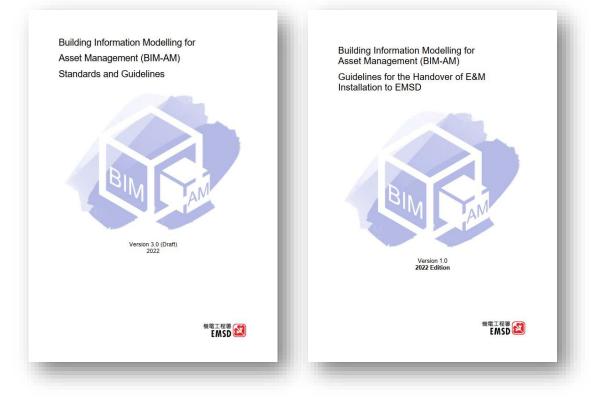

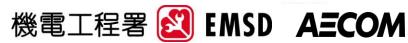

# **Takeaway**

- If agreed by the project team to adopt workflow to transfer BIM models during DLP, the contractor shall provide BIM models and associated as-built BIM-AM deliverables (e.g. COBieLite files, etc.) to EMSD at the earliest time of the sixth month after DLP commencement.
- The following tools shall be applied by the contractor to facilitate the handover process:
  - AIMP platform
  - Model Checker
  - -COBieLite Export

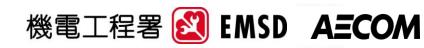

# **Thank You!** Q&A

For enquiries regarding EMSD BIM-AM related matters, please send an email to bimam-support@emsd.gov.hk.

The hotline is being set up and will be announced in due course.

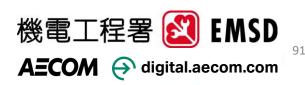